Министерство образования и науки Российской Федерации Федеральное государственное бюджетное образовательное учреждение высшего профессионального образования «Оренбургский государственный университет»

И. В. Переходько

# **ИНТЕРНЕТ-РЕСУРСЫ ПО ИНОСТРАННЫМ ЯЗЫКАМ**

Рекомендовано Ученым советом федерального государственного бюджетного образовательного учреждения высшего профессионального образования «Оренбургский государственный университет» в качестве учебного пособия для студентов, обучающихся по программам высшего профессионального образования по направлению подготовки 035700.62 Лингвистика

> Оренбург 2012

Рецензенты доцент, доктор педагогических наук О.М. Осиянова доцент, доктор филологических наук И.Ю. Моисеева

### **Переходько, И.В.**

П 27 Интернет-ресурсы по иностранным языкам: учебное пособие / И.В. Переходько; Оренбургский гос. ун-т. - Оренбург: ОГУ, 2012. - 118с.

В пособии рассмотрены теоретические аспекты внедрения информационных технологий в процесс обучения иностранным языкам, а также предложены задания на основе использования Интернет-ресурсов по различной тематике, способствующие развитию и активизации навыков устной и письменной речи на французском языке, расширению социокультурных знаний студентов.

Настоящее учебное пособие предназначено для студентов, изучающих французский язык, преподавателей французского языка.

> УДК 81:004.738.5(075.8) ББК 81.2я7+32.973.202я7

 © Переходько И. В., 2012 © ОГУ, 2012

## **Содержание**

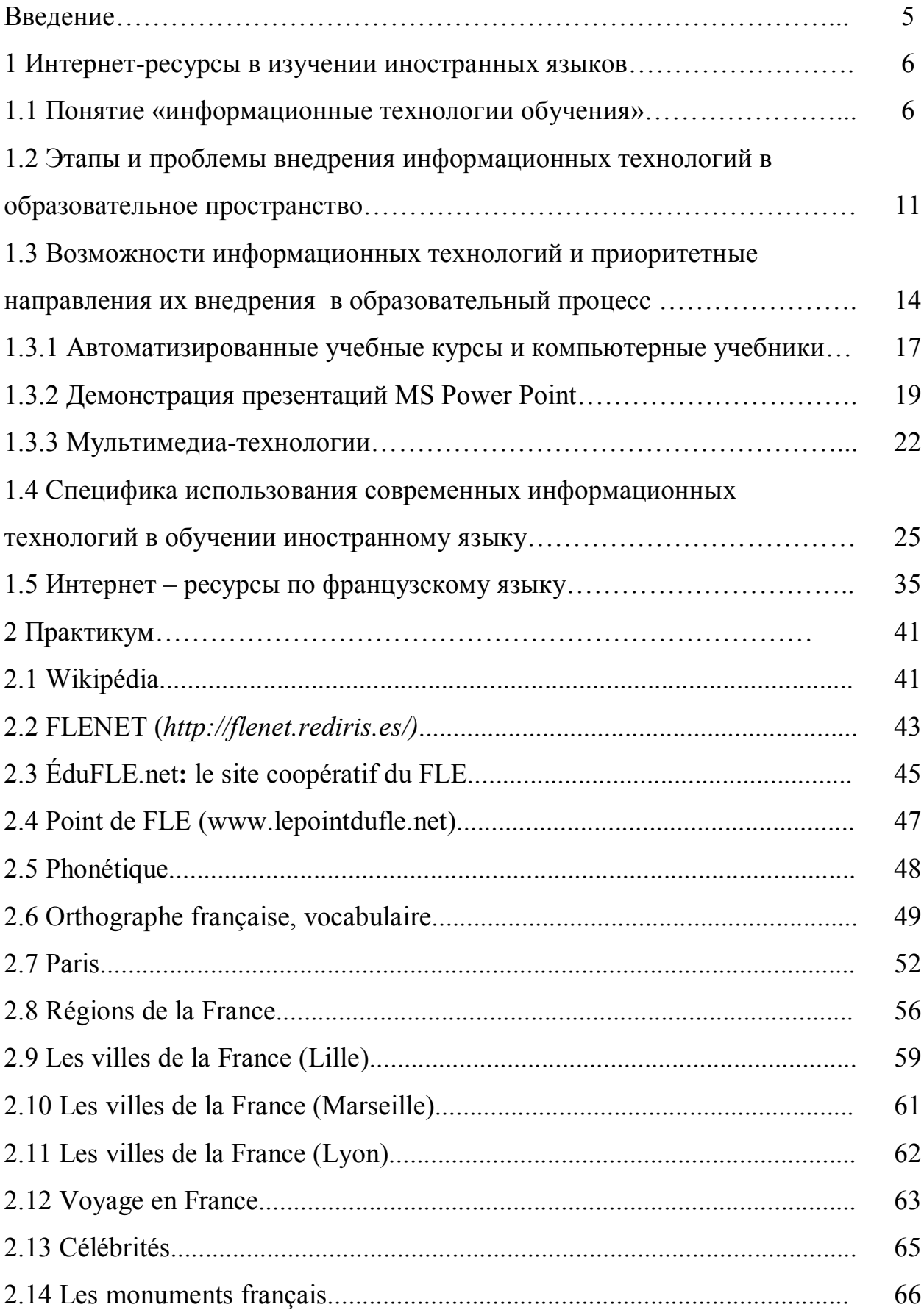

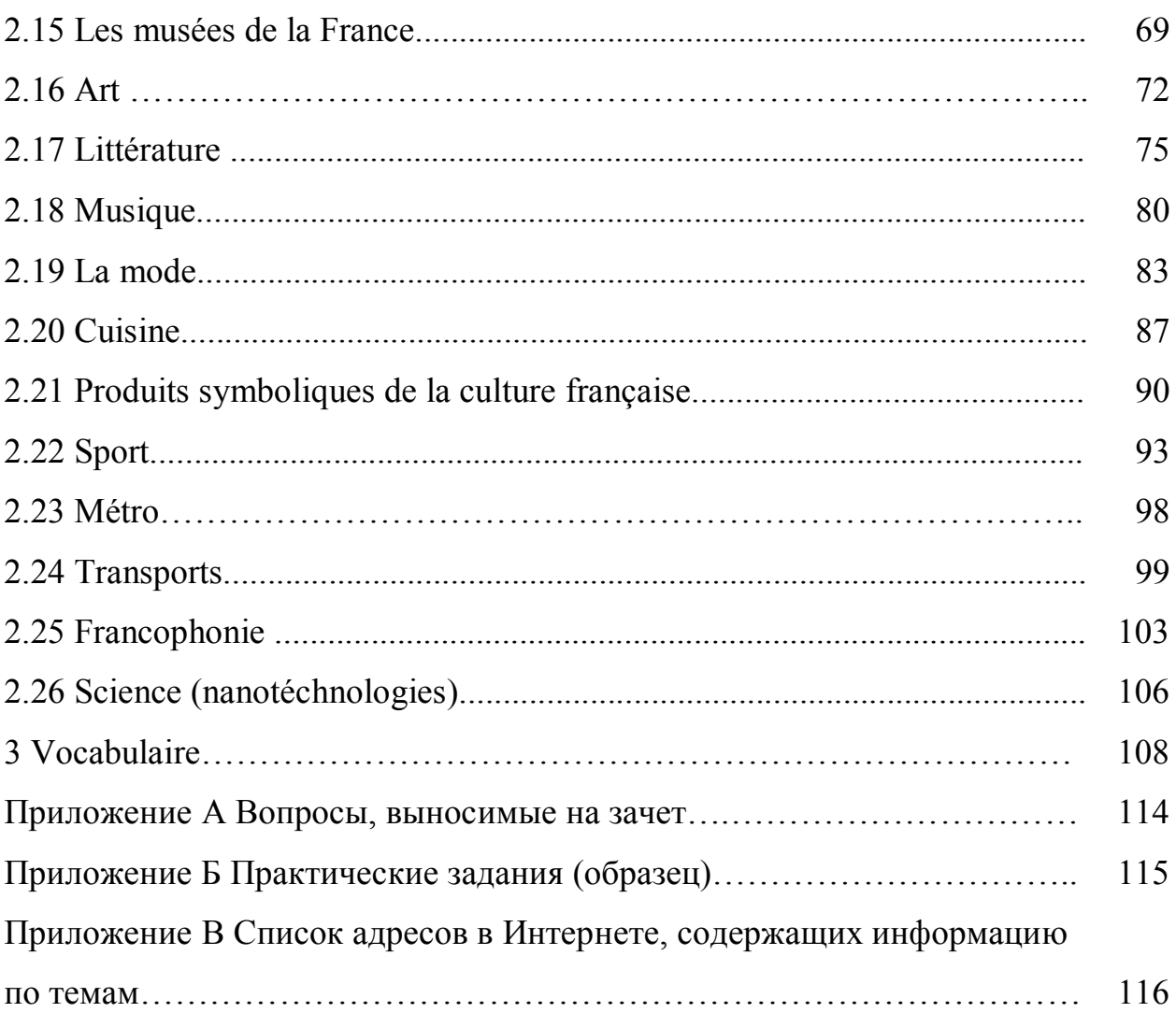

### **Введение**

В последние годы в связи с широким внедрением информационных технологий актуальным становится изучение возможностей и эффективности их использования с целью обеспечения вариативных способов изложения изучаемого материала, предоставления максимально удобных условий для самостоятельной работы студентов.

Пособие включает три раздела, один из которых раскрывает теоретические аспекты данной проблемы в контексте лингвистического образования, два практических раздела представлены практикумом и словарем. Каждый параграф теоретического раздела снабжен вопросами для повторения и контроля усвоенного материала, а также списком рекомендуемой литературы для изучения. Задания практикума на основе использования Интернет-ресурсов по различной тематике позволяют развить и активизировать навыки устной и письменной речи на французском языке, расширить социокультурные знания студентов о Франции. Материалы справочного характера и вопросы для освоения дисциплины представлены в приложениях.

Таким образом, в данном пособии реализуется возможность интеграции теоретических и практических аспектов использования Интернет-ресурсов в обучении французскому языку на основе единства самостоятельной и аудиторной работы студентов.

Настоящее пособие ориентировано на формирование профессиональных компетенций будущих бакалавров лингвистики, предполагающих умение работать с основными информационно-поисковыми и экспертными системами, системами представления знаний и обработки лексикографической информации.

Пособие предназначено для студентов, обучающихся по программам высшего профессионального образования по направлению подготовки 035700.62 Лингвистика, изучающих французский язык, преподавателей французского языка.

# **1 Интернет-ресурсы в изучении иностранных языков 1.1 Понятие «информационные технологии обучения»**

На современном этапе развития общества происходит процесс информатизации всех сторон его жизни. Информатизация общества – это глобальный социальный процесс. Специфика этого процесса заключается в том, что доминирующим видом деятельности в сфере общественного производства является сбор, накопление, продуцирование, обработка, хранение, передача и использование информации, осуществляемые на основе современных средств микропроцессорной и вычислительной техники, а также на базе разнообразных средств информационного обмена.

Под информационной технологией в общем плане понимается процесс, использующий совокупность средств и методов сбора, обработки и передачи данных (первичной информации) для получения информации нового качества о состоянии объекта, процесса или явления (информационного продукта). Говоря об информационной технологии, в одних случаях подразумевают определенное научное направление, в других же – конкретный способ работы с информацией: это и совокупность знаний о способах и средствах работы с информационными ресурсами, и способ и средства сбора, обработки и передачи информации для получения новых сведений об изучаемом объекте.

Учитывая, что в нашем случае речь идет о педагогическом процессе и, в частности, о процессе обучения иностранному языку, мы считаем целесообразным использовать термин «информационные технологии обучения». В контексте образования – это педагогическая технология, использующая специальные способы, программные и технические средства (кино, аудио- и видеосредства, компьютеры, телекоммуникационные сети) для работы с информацией.

Таким образом, информационные технологии обучения следует понимать как приложение информационных технологий для создания новых

возможностей передачи знаний (деятельности педагога), восприятия знаний (деятельности обучаемого), оценки качества обучения и, безусловно, всестороннего развития личности обучаемого в ходе учебно-воспитательного процесса [1].

В последние годы термин «информационные технологии» часто выступает синонимом термина «компьютерные технологии», так как почти все информационные технологии в настоящее время так или иначе связаны с применением компьютера. Однако, термин «информационные технологии» намного шире и включает в себя «компьютерные технологии» в качестве составляющей. При этом информационные технологии, основанные на использование современных компьютерных и сетевых средств, образуют термин «современные информационные технологии».

Информационные технологии обучения имеют разную степень сложности и включенности в учебный процесс. О.И. Агапова, О.А. Кривошеев, А.С. Ушаков выделяют три уровня компьютерных технологий обучения. По их мнению, «компьютерная технология - это совокупность методов, форм и средств воздействия на человека в процессе его развития. Обучающая технология строится на фундаменте определенного содержания и должна соответствовать ему. Она предполагает использование адекватных способов представления и усвоение различных видов знаний с помощью современной компьютерной техники».

Компьютерная технология первого поколения сохраняет в своей основе традиционные формы и методы обучения. Опора делается на классические учебники и учебные пособия, но для улучшения способа предъявления готовых знаний и усиления контроля над их усвоением используется компьютер.

Компьютерная технология второго поколения основывается на традиционном содержании, в котором используется не систематизированная комбинация из классических и модернизированных форм и методов обучения. Она поддерживается традиционными учебниками, задачниками и

методическими пособиями. а также современными компьютерными программами и образовательными средами, в основном сориентированными на процессы всестороннего исследования моделей реального мира.

Компьютерные технологии обучения третьего поколения - это единый образовательный процесс. основанный на междисциплинарном нетрадиционном содержании, формах, методах и средствах обучения. Компьютер в третьей модели - уже не вспомогательное средство обучения, он станет одним из важнейших элементов.

Следует иметь в виду и различать понятия «информатизация» и «компьютеризация». Суть информатизации образования в том, что для обучаемого становится доступной большая по объему информация, представленная в базовых данных, компьютерных программах, различной справочной литературе. Компьютеризация в данном случае выступает лишь частным случаем информатизации обучения.

Информационные технологии обучения принципиально изменяют образ мышления педагога и обучающегося, делая их соучастниками информатизационного поиска актуальной для каждого из них информации.

Внедрение информационных технологий в образовании позволяет решать, как минимум, три основные задачи:

- обеспечение выхода в сеть Интернет каждого участника учебного процесса, причем, желательно, в любое время и из различных мест пребывания;

- развитие единого информационного пространства образовательных индустрий и присутствие в нем в различное время и независимо друг от друга всех участников образовательного и творческого процесса;

- создание, развитие и эффективное использование управляемых информационных образовательных ресурсов,  $\, {\bf B}$ **TOM** числе ЛИЧНЫХ пользовательских баз и банков данных и знаний учащихся и педагогов с возможностью повсеместного доступа для работы с ними.

Информационные технологии приносят возможность и необходимость изменения самой модели учебного процесса: переход от репродуктивного обучения — «перелива» знаний из одной головы в другую, от преподавателя к учащимся — к креативной модели (когда в учебной аудитории с помощью нового технологического  $\overline{M}$ технического обеспечения моделируется жизненная ситуация или процесс, учащиеся под руководством преподавателя должны применить свои знания, проявить творческие способности для анализа моделируемой ситуации и выработать решения на поставленные задачи). Специалисты считают, что развитие традиционных и новых технологий лолжно ИЛТИ ПРИНЦИПУ дополнительности  $\Pi$ <sup>O</sup>  $\mathbf{M}$ взаимокоррелирования, что, в свою очередь, позволяет говорить  $\Omega$ принципиально новом измерении образовательной среды - глобальном, измерении, существующем в реальном времени и ассоциирующем в себе всю совокупность образовательных технологий [2].

Очевидно. что использование современных информационных технологий в процессе обучения осуществляется через соответствующие средства информационных технологий.

 $H.B.$ Роберт под средствами современных информационных И технологий понимает программные. коммуникационных программноаппаратные и технические средства, устройства, функционирующие на базе микропроцессорной, вычислительной техники, а также современных средств транслирования информации, информационного  $\overline{\mathbf{M}}$ систем обмена, обеспечивающие операции  $\Pi$ <sup>O</sup> сбору, продуцированию, накоплению. хранению, обработке, передаче информации и возможность доступа к информационным ресурсам компьютерных сетей (в том числе глобальных).

Таким образом, к средствам современных информационных и коммуникационных технологий относятся ЭВМ, ПЭВМ, локальные вычислительные сети, устройства ввода-вывода информации, средства ввода и манипулирования текстовой и графической информацией, средства архивного хранения больших объемов информации и другое периферийное

 $\overline{Q}$ 

оборудование современных ЭВМ; устройства для преобразования данных из графической или звуковой формы представления данных в цифровую и обратно; средства и устройства манипулирования аудиовизуальной информацией (на базе технологий Мультимедиа и «Виртуальная реальность»); системы искусственного интеллекта; системы машинной графики, программные комплексы (языки программирования, трансляторы, компиляторы, операционные системы, пакеты прикладных программ и пр.) и др.; современные средства связи, обеспечивающие информационное взаимодействие пользователей как на локальном уровне (например, в рамках одной организации или нескольких организаций), так и глобальном (в рамках всемирной информационной среды) [3].

### **Вопросы для повторения и контроля усвоенного материала**

1 В чем сущность и специфика информатизации общества?

2 В чем состоит отличие трактовки понятия «информационные технологии» в самом общем смысле и в контекте педагогического процесса?

3 Каковы задачи внедрения информационных технологий в образовании?

4 Каковы особенности образовательной среды, в которой используются информационные технологии?

5 Перечислите средства информационных технологий?

#### **Литература, рекомендуемая для изучения темы**

1 Агапова, О.И. О трех поколениях компьютерных технологий обучения / О.И. Агапова, А.О. Кривошеев, А.С. Ушаков // Информатика и образование.  $1994. - N<sub>2</sub> - C. 34-40.$ 

2 Голубева, Т.И. Информационные технологии в обучении иностранному языку: проблемы, поиски, решения: учебное пособие / Т.И. Голубева. – Оренбург: ГОУ ОГУ, 2004. - 100 с.

3 Роберт, И.В. Теория и методика информатизации образования (психолого-педагогический и технологический аспекты). / И.В. Роберт. - М.: ИО РАО, 2007. - 288 с.

### **1.2 Этапы и проблемы внедрения информационных технологий в образовательное пространство**

Внедрение информационных технологий в образовательное пространство было связано с необходимостью активизации интеллектуальной деятельности обучаемых, а также оптимизации управления в сфере образования и совершенствованию научнопедагогических исследований [1].

В 1986—1990 гг. была разработана и осуществлена комплексная программа «ЭВМ в школе» под научным руководством академика АПН СССР В.Г. Разумовского. Среди приоритетных проблем в этой программе им были выделены:

- совершенствование содержания учебного материала, входящего в программу и учебники, с учетом возможного использования информатики и СИТ;

- совершенствование содержания трудового обучения, факультативных занятий, профессиональной ориентации, которые связаны с информатикой и вычислительной техникой;

- разработка новых путей реализации межпредметных связей на основе использования СИТ в школе;

- определение оптимальных ступеней овладения компьютерной грамотностью в соответствии с возрастными особенностями учащихся;

- создание программы, учебников и методических пособий, необходимых для факультативных занятий профессионального обучения школьников;

- разработка методики применения компьютеров при обучении учащихся по общеобразовательным предметам, предусматривающая создание для этой цели учебных программ и текстов прикладных программ для ЭВМ;

- обеспечение подготовки педагогических кадров и систематическое повышение их квалификации; разработка научных основ управления научновоспитательным процессом в школе [2].

Разработка проблем компьютеризации проходила в несколько этапов. Так, О.А. Кривошеев выделяет три этапа.

На первом компьютеры использовались исключительно как объект изучения нового технического средства на уроках информатики. Доступ к компьютерной технике имело ограниченное число преподавателейспециалистов по программированию и техническим средствам.

На втором этапе компьютеры стали использовать при изучении других дисциплин, чаще всего на основе специально разработанных обучающеконтролирующих программ. Характерная особенность этапа - некоторое разочарование от тех ограничений, которые создавал компьютер для разработчиков обучающе-контролирующих программ.

На третьем этапе произошло значительное расширение сферы применения персональных компьютеров для решения различных задач управления качеством образования [3].

Б.С. Гершунский, на основе исследования отечественных и зарубежных авторов по проблемам компьютеризации образования, в качестве наиболее перспективных выделил следующие:

- компьютерная техника и информатика как объект изучения;

- компьютер как средство учебно-воспитательной деятельности;

- компьютер как компонент системы педагогического управления;

- компьютер как средство повышения эффективности научнопедагогических исследований.

Б.С. Гершунский, исследовавший психолого-педагогические проблемы компьютерных технологий обучения, пришел к выводу, что для их эффективного применения необходимо решить ряд проблем:

1) преодолеть своеобразный психологический барьер, возникающий у многих потенциальных пользователей, руководителей учебных заведений, педагогов-исследователей и у учащихся по отношению к самой идее компьютеризации и необходимости приложения дополнительных усилий для овладения новой, сложной, своеобразной техникой;

2) осуществлять компьютерный всеобуч, отбор и конструирование учебного материала в соответствии с принципами дидактики и с учетом специфики учебного предмета;

3) использовать компьютерную технику в процессе управленческой и научно-исследовательской деятельности в сфере образования;

4) решить целый комплекс проблем, непосредственно связанных с повышением эффективности компьютерных технологий обучения [4].

В условиях насыщения образовательных учреждений персональными компьютерами, разработки и применения компьютерных технологий обучения необходимо осмыслить те дидактические принципы и условия, которые отражают теоретические основы компьютеризации обучения. Значительный вклад в теорию и практику компьютеризации образования внесли ученые под руководством академика А.П. Ершова, осуществлявшие работу по методическому и программному обеспечению компьютерного всеобучающего комплекса.

Различные дидактические аспекты проблемы компьютеризации обучения разрабатывались в нашей стране Б.С. Гершунским, А.А. Кузнецовым, И.О. Логвиновым, В.С. Ледневым, Б.М. Ломовым, В.Я. Ляудис, Е.И. Машбиц, В.М. Монаховым, Ю.О. Овакимяном, Ю.А. Первиным, В.Г. Разумовским, В.В. Рубцовым. А.Я. Савельевым, Н.Ф. Талызиной, О.К. Тихомировым и др..

### **Вопросы для повторения и контроля усвоенного материала**

1 Чем было обусловлено внедрение информационных технологий?

2 Раскройте сущность приоритетных проблем программы внедрения информационных технологий?

3 В чем сущность и специфика этапов внедрения информационных технологий?

#### **Литература, рекомендуемая для изучения темы**

1 Новые информационные технологии и совершенствование учебных планов профессионального образования: материалы Региональной межвузовской научно-практической конференции. - Владивосток: Изд-во ВГУЭС, 2000. - 188 с.

2 Разумовский, В.Г. ЭВМ и школа: научно-педагогическое обеспечение / В.Г. Разумовский // Советская педагогика. - 1985. - №5. – С.34-80.

3 Кривошеев, О.А. Проблемы развития компьютерных обучающих программ / О.А. Кривошеев // Высшее образование в России. - 1994. - №3. – С. 12-20.

4 Гершунский, Б.С. Компьютеризация в сфере образования: проблемы и перспективы / Б.С. Гершунский. М., 1987. – 264 с.

## **1.3 Возможности информационных технологий и приоритетные направления их внедрения в образовательный процесс**

И.В. Роберт констатирует, что одним из приоритетных направлений процесса информатизации современного общества является информатизация образования – процесс обеспечения сферы образования методологией и практикой разработки и оптимального использования современных информационных технологий (СИТ), ориентированных на реализацию психолого-педагогических целей обучения, воспитания [1].

В последние годы в системе образования России в соответствии с концепцией информатизации образования усиленно развивались следующие основные направления работы по созданию и внедрению современных информационных технологий:

- применение универсальных СИТ в учебном процессе;

- применение компьютерных средств телекоммуникаций;

- разработка и использование в учебном процессе компьютерных обучающих и контролирующих программ, учебников и т.п.;

- разработка и использование мультимедийных программных продуктов, содержащих значительный объем информации (например, «электронные энциклопедии»), сопровождаемые специальным методическим материалом (например, набором учебных заданий) для их использования в целях обучения.

Педагогические цели использования современных информационных технологий заключаются в следующем:

1) развитие личности:

а) мышление;

б) эстетическое воспитание;

в)развитие умений экспериментально-исследовательской деятельности;

г) формирование информационной культуры.

2) выполнение социального заказа:

а) общая информационная подготовка пользователя («компьютерная грамотность»);

б) подготовка специалиста в определенной области.

3) интенсификация учебно-воспитательного процесса:

а) повышение эффективности и качества обучения;

б) обеспечение мотивов познавательной деятельности;

в) углубление межпредметных связей за счет интеграции информационной и предметной подготовки.

Из этого следует, что смысл информатизации образования заключается в создании как для педагогов, так и для обучаемых благоприятных условий для свободного доступа к культурной, учебной и научной информации. Необходимо также понимать, что информатизация сферы образования должна опережать информатизацию других направлений общественной деятельности, поскольку именно здесь закладываются социальные. психологические, общекультурные, а также профессиональные предпосылки развития общества нового типа.

В настоящее время получили широкое применение следующие направления использования информационных технологий:

1) компьютерные программы и обучающие системы, представляющие собой:

а) компьютерные учебники, предназначенные для формирования новых знаний и навыков;

б) диагностические или тестовые системы, предназначенные для диагностирования, оценивания и проверки знаний, способностей и умений;

в) тренажеры и имитационные программы, представляющие тот или иной аспект реальности, отражающие его основные структурные и функциональные характеристики и предназначенные для формирования практических навыков;

г) лабораторные комплексы, в основе которых лежат моделирующие программы, предоставляющие в распоряжение обучаемого возможности использования математической модели для исследования определенной реальности;

д) экспертные системы, предназначенные для обучения навыкам принятия решений на основе накопленного опыта и знаний;

е) базы данных и базы знаний по различным областям, обеспечивающие доступ к накопленным знаниям;

ж)прикладные и инструментальные программные средства, которые обеспечивают выполнение конкретных учебных операций (обработку

текстов, составление таблиц, редактирование графической информации и др.).

2) системы на базе мультимедиа-технологии, построенные  $\mathbf{c}$ применением видеотехники, накопителей на CD-ROM;

3) интеллектуальные обучающие экспертные системы. которые специализируются  $\Pi$ <sup>O</sup> конкретным областям применения и имеют практическое значение как в процессе обучения, так и в учебных исследованиях;

4) информационные среды на основе баз данных и баз знаний, позволяющие осуществить как прямой, так и удаленный доступ к информационным ресурсам;

5) телекоммуникационные системы, реализующие электронную почту, телеконференции и т.д. и позволяющие осуществить выход в мировые коммуникационные сети;

6) электронные библиотеки как распределенного, так и централизованного характера, позволяющие по-новому реализовать доступ учащихся к мировым информационным ресурсам;

7) системы защиты информации различной ориентации (от несанкционированного доступа при хранении, от искажений при передаче, от подслушивания и т.д.).

#### Автоматизированные учебные курсы и компьютерные  $1.3.1$ учебники

Термины «автоматизированные учебные курсы» и «компьютерные учебники» с точки зрения реализации можно считать синонимами. Различие между ними заключается в их отношении к другим компьютерным учебным программам. Обычно говорят об автоматизированных учебных курсах, когда хотят подчеркнуть, что данный вид компьютерных учебных программ является составной частью некоторой автоматизированной обучающей

системы или создан при использовании некоторой инструментальной среды. О компьютерных учебниках говорят, когда хотят подчеркнуть независимость применения данного типа компьютерных учебных программ от каких-либо внешних систем.

Автоматизированные учебные курсы и компьютерные учебники предназначены для предоставления, предъявления учебного материала и проверки его усвоения. Начинаются эти программы со вступительной части, знакомящей обучающегося с задачами и характером урока. Затем подается учебный материал, после которого следуют вопросы на понимание. Ответы оцениваются, и в соответствии с этой оценкой осуществляется обратная связь: обучающемуся предлагаются на выбор: дополнительные вопросы, помощь, правильный ответ, следующая часть учебного материала. Автоматизированные курсы могут иметь предварительные тесты для определения уровня подготовки обучающегося. Обучающийся может управлять процессом обучения на начальном этапе путем выбора заданий, предлагаемых в меню. Представление учебного материала может осуществляться в текстовой и графической формах, в сопровождении мультипликации, с выводом аудио- и видеоинформации. Проверка усвоения учебного материала осуществляется в основном с помощью многовариантного выбора, требующего односложных ответов, заданий на выполнение несложных операций (переместить курсор, щелкнуть «мышкой» и т. д.), конструктивных вопросов (вставить слово или символ, закончить предложение, составить предложение из уже имеющихся элементов и т.п.). Ответы обычно вводятся с клавиатуры или указываются с помощью «мышки». После ввода ответа программа оценивает ответ, может вывести реплику и по мере проведения обучения накапливает информацию о данном обучающемся.

Автоматизированные учебные курсы могут быть линейными и разветвленными. Линейные программы последовательно предъявляют учебный материал, а также вопросы по выбранной теме. Обучение

полностью проводится под управлением компьютера. В разветвленных учебных программах управление может быть смешанным, после каждого вопроса проводится его оценка, и в зависимости от ответа реализуется переход на ту или иную ветвь.

Компьютерные справочники и энциклопедии - класс компьютерных учебных программ, предназначенных только для предоставления учебного материала. Обычно данный класс компьютерных учебных программ характеризуется достаточно большим объемом информации и богатым сервисом по поиску необходимых данных. В настоящее время для предоставления учебной информации в таких программах используются технологии мультимедиа и гипертекста.

Для компьютерных учебных такого рода программ важной характеристикой является возможность быстрого поиска информации. Поэтому в компьютерных энциклопедиях реализуются разнообразные функции поиска: поиск по ключевым словам или некоторому выражению, использование различных индексов и глоссариев, сортировка по количеству совпадений с ключевыми словами в элементе энциклопедии или справочника  $[2,3,4]$ .

### 1.3.2 Демонстрация презентаций MS Power Point

Программы, входящие в стандартный набор офисных пакетов, например, средство для разработки и демонстрации презентаций MS Power Point из пакета Microsoft Office, обладают тем несомненным преимуществом, что они имеют стандартный интерфейс (система меню, панели инструментов, настройки, сообщения в диалоговых окнах и т.д.) с другими программами, входящими в данный пакет. Хорошо владея одной программой, можно легко научиться пользоваться другой.

В программе MS Power Point существует стандартный набор шаблонов заднего плана (фона) и готовых форм разметки для расположения текстовых,

графических и других элементов в кадре. Возможны два варианта демонстраций слайдов: ручное продвижение, когда смена кадров осуществляется с помощью клавиатуры (мыши), и автоматическое, когда заранее задано время в секундах и сменой кадров управляет сама программа.

Чтение лекций, объяснение теоретического материала, разбор решения практических задач существенно упрощается при использовании заранее подготовленных наглядных плакатов или слайдов. Использование компьютерных технологий для подготовки и демонстрации качественных слайдов имеет ряд своих особенностей и подводных камней. Независимо от способов показа слайдов, можно предложить четыре варианта построения электронного лектория:

*1 Отдельные, заранее жестко не связанные кадры, демонстрация которых осуществляется выборочно, по мере необходимости.*

Достоинство этого варианта – быстрый выбор произвольного слайда, простая компоновка (подбор) серии слайдов, осуществляемая копированием с помощью любого менеджера файлов, например «Проводником Windows». Недостатками являются необходимость закрытия или свертывания окна слайда перед выбором (открытием) следующего, ограничение на количество слайдов для одной лекции, вынужденные паузы, связанные с поиском и открытием следующего кадра.

*2 Заранее-спроектированная последовательность слайдов (кадров) целостного занятия.*

Общее достоинство данного варианта, независимо от способа разработки и демонстрации, заключается в использовании любого количества кадров (слайдов), недостаток - в меньшей гибкости во время чтения лекции по сравнению с другими вариантами;

*3 Разветвленная структура электронного лектория, когда имеется основная (главная) последовательность кадров и несколько, в том числе пересекающихся друг с другом, ветвлений, обычно с возрастом к главной последовательности.*

В качестве достоинства отметим большую гибкость в проведении лекций в группах с разной формой обучения и неодинаковой базовой подготовкой. Существенный недостаток проявляется при необходимости модернизации лектория, особенно когда он неоднократно дополнялся, редактировался и т. д.

4 Многоуровневый или иерархический электронный лекторий как дальнейшее развитие предыдущего варианта.

Его отличительная особенность - наличие нескольких главных последовательностей кадров, по возможности не очень длинных, но также, в случае необходимости, имеющих небольшие ветвления. Запуск всех последовательностей осуществляется из единого меню. Кроме того, в каждом кадре электронного лектория должен быть предусмотрен переход не только вперед, а для данной последовательности - и к последнему кадру и, желательно, переход к меню.

В отличие от других типов компьютерных обучающихся систем, электронные лектории используются только преподавателем, при этом основным информационным наполнением служит речь, а дополнительным, хотя и не менее важным, - содержание и последовательность кадров. В связи с этим встают вопросы о количестве кадров для одной лекции, разбиении их на информационные графики и анимации и др.

Демонстрация одного кадра занимает от одной до пяти минут. Слишком частая смена кадров не позволяет осмысливать их содержание, особенно в контексте с речевым изложением, а использование небольшого количества кадров (и их редкая смена) обедняет информацию. Кроме того, смена кадра является одним из способов привлечения внимания аудитории, не дает лекции становиться монотонной.

Ряд исследователей считают, сравнивая достоинства и недостатки непрерывного (когда во время объяснения преподаватель рисует мелом на доске какое-либо изображение) и дискретного (готовыми блоками с помощью плакатов или используя СИТ) предъявления информации, что

дискретная форма лучше для акцентирования внимания, понимания сути объяснения и усвоения материала. С помощью компьютерных средств легко предъявить в начале объект изучения, а затем рассмотреть его составные части, однако возможны ситуации, когда лучше двигаться от частного к общему.

Таким образом, достоинства электронного лектория заключаются в наглядности, продуманности продвижения, презентабельности всего информационного материала. Однако **OH** требует тщательной предварительной подготовки и не исключает использования бумажных плакатов, доски, мела, наглядных пособий и др..

Благоприятные возможности создают компьютеры и для организации самостоятельной работы студентов. Учащиеся могут использовать СИТ как для изучения отдельных тем, так и для самоконтроля полученных знаний. Причём компьютер является самым терпеливым педагогом, способным сколько угодно повторять любые задания, добиваясь правильного ответа и, в конечном счёте, автоматизации отрабатываемого навыка.

### 1.3.3 Мультимедиа-технологии

Причисляя обучающие компьютерные программы к одним из основных средств современных информационных технологий, отметим, что, как обучающие правило, программы, используемые ДЛЯ индивидуализированного обучения, реализуются в виде так называемых мультимедийных обучающих программ.

Слово мультимедийный появилось вне связи с компьютерами в англорусском словаре 1969 года издания. В то время урок, проводимый преподавателем, назывался мультимедийным, если в нем присутствовали и рассказ учителя, и магнитофонная запись, и кино, и слайды, и любые технические средства в обучении. Сегодня под «мультимедийной обучающей

программой» понимается компьютерная программа, использующая текст, звук, цвет, графику и движение.

В понятие «звук» входят речь, музыка, их комбинации (музыка – речь – пение и др.), а также различные звуковые эффекты. Графика в таких программах может быть представлена различными рисунками, геометрическими фигурами (круг, ромб и т. д.), символами, фотографиями и сканированными изображениями.

Движение в мультимедийных программах представляется в виде последовательности статических элементов (кадров) и может быть трех видов: видео, квазивидео и анимация. Видео – это последовательность чернобелых или цветных фотографий, пропускаемая на экране компьютера со скоростью около 24 фотографий в секунду. Квазивидео – тоже последовательность кадров, движущая по экрану со скоростью 6-12 фото в секунду. Анимация – это последовательность рисованных изображений. Разнообразие тем, видов деятельности, красочность, увлекательность мультимедийных компьютерных программ вызывают огромный интерес у учащихся, активизируют различные каналы восприятия информации и повышают степень запоминания и усвоение учебного материала.

Мультимедиа-технологии могут быть разделены на следующие группы:

1) учебники, представляющие собой текстовое изложение материала с большим числом иллюстраций, которые могут быть установлены на сервере и переданы через сеть на домашний компьютер. При ограниченном количестве материала такой учебник может быть реализован в прямом доступе пользователя к серверу;

2) учебники с высокой динамикой иллюстративного материала, выполненные на CD-ROM. Наряду с основным материалом они содержат средства интерактивного доступа, анимации и мультипликации, а также видеоизображения, в динамике демонстрирующие принципы и способы реализации отдельных процессов и явлений. Такие учебники могут иметь не

только образовательное, но и художественное назначение. Огромный объем памяти носителя информации позволяет реализовывать на одном оптическом диске энциклопедию, справочник, путеводитель и т.д.;

3) современные компьютерные обучающие системы для проведения учебно-исследовательских работ. Они реализуют моделирование как процессов, так и явлений, т.е. создают новую учебную компьютерную среду, в которой обучаемый является активным участником и может сам вести учебный процесс;

4) системы виртуальной реальности, в которых учащийся становится участником компьютерной модели, отображающей окружающий мир. Для грамотного использования мультимедиа-продуктов этого типа крайне важно изучение их психологических особенностей и негативных воздействий на обучаемого.

### Вопросы для повторения и контроля усвоенного материала

1 Каковы основные направления работы по созданию и внедрению современных информационных технологий в России?

 $\overline{2}$ Раскройте педагогические цели использования современных информационных технологий?

3 Какие направления использования информационных технологий получили широкое применение в настоящее время?

4 Для чего предназначены автоматизированные учебные курсы и компьютерные учебники? Каковы их возможности? Какими учебными курсами и компьютерными программами Вы пользуетесь?

5 Каковы основные особенности использования презентаций MS Power Point?

6 В чем заключаются особенности использования мультимедиатехнологий?

### **Литература, рекомендуемая для изучения темы**

1 Роберт, И.В. Теория и методика информатизации образования (психолого-педагогический и технологический аспекты) / И.В. Роберт. - М.: ИИО РАО, 2007. – 288 с.

2 Агапонов, С.В. Средства дистанционного обучения. Методика, технология, инструментарий / С.В. Агапонов [и др.]; под ред. З.О. Джалиашвили. – СПб.: БХВ-Петербург, 2003. – 336 с.

3 Опарина, Н.М. Компьютерное адаптативное тестирование при подготовке специалистов / Н.М. Опарина // Педагогическая информатика. - 2005 - №1 - С. 74-75.

4 Новые педагогические и информационные технологии в системе образования: учеб. пособие для студ. пед. вузов и системы повыш. квалиф. пед. кадров / Е.С Полат, М.Ю. Бухаркина, М.В Моисеева, А.Е. Петров; под ред. Е.С. Полат. - М.: Издательский центр «Академия», 2003. - 272 с.

### **1.4 Специфика использования современных информационных технологий в обучении иностранному языку**

При анализе внедрения информационных технологий в образовательный процесс необходимо учитывать специфику применения вышеназванных технологий в сфере обучения иностранным языкам.

Под информатизацией лингвистического образования понимается внедрение таких средств и методов обучения языковой и межкультурной коммуникации, которые основаны на использовании новых информационных технологий для погружения в аутентичную языковую и культурную среду.

Существуют различные подходы к классификации функций, которые выполняет компьютер в учебном процессе по иностранному языку. Если рассмотреть этот процесс с точки зрения его участников (обучаемого, обучающего и компьютера), то можно выделить функции компьютера [1]:

1) по отношению к обучаемому;

2) по отношению к обучающему.

К первой группе относятся следующие функции:

– коммуникативная;

– информативная;

– тренировочная;

– управляющая;

– конролирующая.

Коммуникативная функция предполагает, что процесс обучения осуществляется в диалоге «обучаемый - компьютер».

Информативная функция сводится к тому, что обучаемый может воспользоваться информационными ресурсами, которые ему предоставит компьютер (компьютерные словари, тексты рассказов, газет, различные иноязычные энциклопедии, базы данных и т.п.)

Обращение к компьютерным тренажерам, стандартным обучающим программам и экспертным системам определяется тренировочной функцией.

Управляющая функция компьютера связана с возможностью настройки обучающих программ на определенный уровень знаний обучаемого или на определенную программу его действий (например, изучать в какой-то день не лексические явления, а грамматические или выполнять задания по переводу текстов и т.п.).

Контролирующая функция связана с проверкой компьютером правильности определенных действий обучаемого и выставления ему некоторой промежуточной или итоговой оценки.

Необходимо отметить, что использование современных информационных технологий на занятиях по иностранному языку позволяет преодолеть психологический барьер на пути к использованию иностранного языка как средства общения, одним из проявлений которого является так называемая «ошибкобоязнь». Во время традиционных аудиторных занятий различные факторы (дефекты произношения, страх допустить ошибку, неумение вслух формулировать свои мысли и т.п.) не позволяют многим

студентам показать свои реальные знания. Оставаясь же «наедине» дисплеем, обучаемый, как правило, не чувствует скованности и старается проявить максимум своих знаний.

Основными функциями компьютера по отношению к обучающему выступают:

– организация коллективной работы непосредственно в компьютерном классе;

– информационная поддержка;

– поддержка профессиональной деятельности;

– техническая поддержка.

Организация коллективной работы в компьютерном классе реализуется путем построения диалога преподавателя с обучаемыми различными способами:

1) преподаватель связан с компьютерами всех обучаемых и может реагировать на содержание экрана каждого компьютера;

2) преподаватель организует работу компьютеров парами, тройками и т.п.

Выполняя функцию поддержки профессиональной деятельности преподавателя иностранного языка, компьютер позволяет систематически регистрировать параметры учебного процесса, создавать базы данных о каждой группе обучаемых и каждом обучаемом. Сведения об исходном уровне знаний обучаемого, его оценки за разные периоды обучения помогают следить за эффективностью обучающего процесса. Создаваемые с помощью компьютера системы учета анализа и ошибок обучаемых позволяют выявить динамику и закономерности процесса обучения с использованием различных программ.

Функция технической поддержки обучения сводится к возможности преподавателя активно использовать локальные сети, телекоммуникационные средства, мультимедийные программы. Обладая

такими техническими средствами, можно организовать коллективную творческую работу в режиме реального времени.

Применение информационных технологий может помочь преподавателям решить одну из самых существенных проблем в обучении иностранным языкам вне языкового окружения - проблему формирования языковых навыков. Предоставление обучающимся возможности получать, закреплять и активизировать введенный материал в режиме самоподготовки, используя компьютер, способствует повышению качества обучения.

Современные информационные технологии позволяют выполнять разнообразные самые тренировочные упражнения: подстановочные. трансформационные, комбинаторные, упражнения по развитию навыков устной речи типа «управляемого диалога» и др.. В отличие от выполнения неудобных упражнений  $\Pi$ <sup>O</sup> учебнику, обучаемый, работающий  $\mathbf{c}$ компьютером. экономнее использует время на самоподготовку. Как указывалось выше, если при работе с книгой «ключ» является единственным источником оценки самим обучающимся правильности своего ответа, то при работе с компьютером обучающийся получает от ЭВМ не только указание, что ответ не верен, но и разъяснение, форма и содержание которого определяется характером допущенной ошибки.

Методика использования компьютеров в обучении иностранным языкам называется компьютерной лингводидактикой, которая может быть реализована в виде некоторых компьютерных методов обучения. Не существует единых общепринятых подходов к их классификации. В зависимости от допустимой степени активности обучаемого в процессе управления собственным обучением и конечной цели различают следующие методы автоматизированного обучения [1]:

1) программирование учебной деятельности обучаемого;

2) моделирование учебной среды;

3) свободное обучение:

4) тестирование;

5) информирование.

Программирование учебной деятельности состоит в том, что управляющие воздействия на обучаемого определяются обучающей программой, предлагающей последовательность учебных или контрольных заданий. При создании программы используются различные факторы управления: правильность ответа обучаемого, время ответа, тип подсказки, количество попыток в ответе, сложность задания и т.п.

Существует три типа обучения:

- 1) программно-управляемое обучение;
- 2) автоматизированная проверка знаний;
- 3) автоматизированная тренировка.

Моделирование учебной среды сводится к сознанию обучающих программ, моделирующих в компьютере структуру некоторого объекта или принцип его действия. Управляющие воздействия на обучаемого также определяются обучающей программой. Все возможные ситуации общения обучаемого и компьютера заранее предусмотрены. У обучаемого есть возможность выбора учебных заданий только из некоторого конечного множества заданий.

Свободное обучение характеризуется тем, что обучаемый сам выбирает тематику и способ работы с компьютером. Цель работы сводится не только к выдаче кадров по просьбе обучаемого, но и уточнение его действий, подсказке оптимального метода работы с учебным материалом для получения максимального эффекта.

При тестировании компьютер по специальной программе выявляет индивидуальные профессиональные и психологические характеристики обучаемых, а также достигнутый ими уровень знаний. В этом случае степень активности обучаемого минимальна. Он только отвечает на вопросы, не получая оценки. Такой метод может широко использоваться, например, при определении способностей к изучению иностранных языков, тестировании знаний лексического материала и т.п.

Информирование. Суть метода состоит в том, что в память компьютера закладываются определенные справочно-информационные данные (например, англо-русский или орфографический словарь, грамматический справочник и т.д.). В процессе подготовки и в ходе занятия обучаемый может воспользоваться этой информацией. что ЭКОНОМИТ время  $er$  $\overline{M}$ интенсифицирует процесс обучения.

Существующие сегодня мультимедийные программы дают возможность организовать самостоятельные действия каждого обучаемого. При обучении аудированию каждый студент получает возможность слышать иноязычную речь; при обучении говорению каждый учащийся может произносить фразы на иностранном языке в микрофон; при обучении грамматических явлений студентыы могут выполнять грамматические упражнения, добиваясь правильных ответов и т.д.

Таким образом, формы работы с компьютерными обучающими программами на занятиях по иностранному языку включают:

- изучение лексики;

- отработку произношения;

- обучение диалогической и монологической речи;

- обучение письму;

- отработку грамматических явлений.

На занятиях по иностранному языку с помощью компьютерных программ можно решать целый ряд дидактических задач:

- формировать навыки и умения чтения иностранных текстов, используя материалы глобальной сети;

- совершенствовать умения аудирования;

- пополнять словарный запас обучаемых лексикой современных иностранных языков;

устойчивую мотивацию иноязычной деятельности – формировать обучаемых с помощью оперативных материалов сети Интернет, электронной почты, результатов работы поисковых систем;

– формировать у студентов коммуникативную компетентность.

Таким образом, формирование коммуникативной компетентности становиться основной дидактической задачей, определяющей методику применения средств современных информационных технологий.

Среди основных форм применения информационных технологий в обучении иностранным языкам можно выделить:

– занятия с мультимедийным сопровождением;

– обучающие комплексы;

– компьютерные учебники;

– компьютерные словари и энциклопедии;

– компьютерные тестирующие программы;

– использование Интернет-ресурсов (электронные версии зарубежных газет и журналов, публикации по специальности, корпоративные и образовательные

Несмотря на определенный прогресс (использование Интернета, различных программ и т. д.), одной из трудностей обучения иностранному языку является весьма ограниченная, если не сказать скудная, возможность общения с носителями языка и использования навыков разговорной речи вне учебного заведения. Частично восполнить подобную нехватку общения позволяют аутентичные видеоматериалы.

Использование видеоподдержки на занятиях способствует повышению качества знаний, так как позволяет использовать следующие виды коммуникативной деятельности: аудирование, говорение, чтение и письмо (при выполнении упражнений). Использование видео оправдано психологически: именно через органы зрения и слуха человек получает основной объем информации об окружающем мире.

Следует отметить, что применение на занятиях Интернет-репортажа – это не только использование еще одного источника информации. Использование видеорепортажа способствует развитию различных сторон психической деятельности обучаемых, и, прежде всего, внимания и памяти.

Во время просмотра в аудитории возникает атмосфера совместной познавательной деятельности. В этих условиях даже невнимательный студент становится внимательным. Для того чтобы понять содержание репортажа, им необходимо приложить определенные усилия. Так непроизвольное внимание переходит в произвольное. А интенсивность внимания оказывает влияние на процесс запоминания. Использование различных каналов поступления информации (слуховое, зрительное, моторное восприятие) положительно влияет на прочность запечатления страноведческого и языкового материала.

Таким образом, занятия с использованием видеорепортажей способствуют интенсификации учебного процесса и создают благоприятные условия для формирования коммуникативной компетентности студентов.

Особое значение в изучении иностранного языка принадлежит письменной коммуникации в Интернете. Существуют два вида письменной коммуникации в Интернете: синхронная (Chat) и асинхронная (E-mail).

Синхронная коммуникация представляет собой нечто среднее между письменной и устной. Ее участники обмениваются письменными сообщениями, но делают это в режиме реального времени и пользуются при этом языком, характерным для устного общения.

Асинхронная письменная коммуникация позволяет работать над текстом более тщательно, чем при спонтанной коммуникации. Возможность продумать, исправить, переписать свой текст, особенно важна для начинающих.

Коммуникация по электронной почте лучше всего осуществляется в виде E-mail-проектов. Успешным проект может быть в том случае, если он хорошо спланирован, тема интересная и соответствует уровню обученности участников.

Польза E-mail-проектов состоит в том, что они делают возможной коммуникацию на иностранном языке с реальными партнерами. Обучаемым важно то, что тексты составляются не для преподавателя с целью

продемонстрировать свои знания и получить за это оценку, а для партнеровсверстников, чтобы передать им интересную информацию или обсудить актуальные проблемы. Расширяется языковая компетенция студентов и повышается мотивация к дальнейшему изучению языка.

В связи с этим, можно сделать вывод о преимуществах использования возможностей Интернета с точки зрения практического владения иностранным языком:

1) интернет мотивирует языковую активность обучаемых;

2) интернет предоставляет неисчерпаемый источник аутентичной информации;

3) интернет развивает навыки работы, прежде всего с деловой прозой:

- чтение аннотаций к статьям, текстам, публикациям заставляет анализировать и делать выводы, с тем чтобы с минимальными затратами времени найти необходимую информацию;

- работа с текстами, статьями и т.д. развивает навыки всех видов чтения: ознакомительного, поискового, детального;

- поиск информации через ключевое слово заставляет тщательно анализировать собственные потребности и синтезировать их в одном слове.

4) интернет предоставляет возможность аутентичной межкультурной коммуникации через электронную почту.

Во время работы в Интернете обучаемые относительно автономны, что обеспечивает развитие их самостоятельности. Некоторые Интернет-проекты могут быть интерактивными, что не только повышает заинтересованность обучаемых, но и улучшает языковое качество их работы.

Таким образом, в связи со своими возможностями информационные технологии при обучении иностранным языкам позволяет:

- преодолеть психологический барьер на пути к использованию ИЯ как средства общения;

- повысить интерес к процессу овладения знаниями;

- автоматизировать процедуру контроля знаний;

- активизировать мыслительную деятельность.

### **Вопросы для повторения и контроля усвоенного материала**

1 Что понимается под информатизацией лингвистического образования?

2 В чем заключаются функции компьютера вобучении иностранному языку?

3 Какова основная цель внедрения информационных технологий в процесс обучения иностранному языку?

4 Что понимают под термином «компьютерная лингводидактика»?

5 Какие дидактические задачи можно решить на занятиях по иностранному языку с помощью информационных технологий?

6 Выделите основные формы применения информационных технологий в обучении иностранным языкам?

### **Литература, рекомендуемая для изучения темы**

1 Зубов, А. В. Методика применения информационных технологий в обучении иностранным языкам: учеб. пособие / А.В. Зубов. - М.: Академия, 2009. - 143 с.

2 Цатурова, И. А. Компьютерные технологии в обучении иностранным языкам: учеб.-метод. пособие / И. А. Цатурова, А. А. Петухова. - М. : Высш. шк., 2004. - 95 с

3 Беляева, Л.А. Презентация PowerPoint и её возможности при обучении иностранным языкам / Л.А. Беляева, Н.В. Иванова // ИЯШ. – 2008.  $-$  No 4. – C. 36

### **1.5 Интернет – ресурсы по французскому языку**

Само понятие «современные информационные технологии» предполагает использование Интернет-русурсов для развития коммуникативной компетентности, которые дают возможность доступа к богатейшим источникам иноязычной информации. Развитие информационных технологий позволяет использовать Интернет наряду с традиционными средствами обучения, интегрируя его в учебный процесс.

В процессе изучения французского языка могут быть использованы следующие сайты:

- Phonétique http://phonetique.free.fr;

- Lexique FLE http://lexiquefle.free.fr/;

- Français en lignehttp://francaisenligne.free.fr/;

- FLENET RedIRIS http:// flenet.rediris.es;

- Le plaisir d'apprendre http://www.cavilamenligne.com/;

- Le point du FLE http://www.lepointdufle.net/;

- Site du CIEL de Bretagne http://www.ciel.fr/;

- Franc-parler http://www.francparler.info/accueil/.

Во второй части пособия приведены примеры использования Интернета на занятиях по французскому языку.

В приложении В перечислены адреса в Интернете, которые будут полезны при подготовке занятий по темам «Французская кухня», «Французский образ жизни», «Образование и воспитание», «Французы на работе и отдыхе».

Информационные технологии Интернет открывают перед преподавателями и обучающимися возможности доступа к разнообразным источникам информации, в том числе, как уже отмечалось, письменной коммуникации в Интернете.

В целях изучения французского языка возможно использовать сайт http://www.italki.com. Данный сайт предлагает установление переписки с

различными целями: для выполнения совместных проектов, обсуждения насущных проблем, ведения дискуссий между целыми группами.

В практике обучения французскому языку, то, разумеется, наибольший интерес представляют международные телекоммуникационные проекты. Специфика таких международных проектов заключается в том, что они в большинстве своем межпредметны.

Тематика и содержание телекоммуникационных проектов должны быть такими, чтобы их выполнение совершенно естественно требовало привлечения свойств компьютерных телекоммуникаций. Важно, чтобы выдвигаемая для такого проекта проблема была одинаково интересна и значима для всех участников проекта. Не менее важно, чтобы российские участники проекта были достаточно подготовлены в языковом отношении к участию в этом проекте.

Сайт **PROFINET** (Carrefour de la télécollaboration) позволяет разместить проект на сайте или подключиться к уже реализующимся проектам. К возможным проектам можно отнести следующие:

1) Quêtes (rechercher des informations pour répondre à des questions).

Exemples d'activités : faire un sondage, une enquête, un micro-trottoir sur la base d'un questionnaire envoyé par les partenaires.

2) Échanges d'informations.

Exemples de thèmes : ce que je vois par la fenêtre de ma chambre, de ma classe ; une fête dans ma famille…

3) Faire des associations.

L'objectif est d'associer les portraits des élèves partenaires aux photos de leur chambre / de l'objet de leur choix / de leur musicien préféré / de leur sport favori / de leur famille / d'un lieu qui leur plaît / d'un événement qui les a marqués…

Voici la marche à suivre pour mettre en place cette activité.

Dans chacune des classes en télécollaboration, chaque élève fournit un portrait photographique de lui et une image révélant ses goûts, ainsi qu'un texte qui justifie, explique, commente ce choix.
Chaque classe transmet ensuite tous ces documents à ses partenaires. À la réception de ces documents, les élèves se mettent par groupes et essaient de rétablir les paires :

- associer les portraits et les images ;
- justifier les associations à l'oral ou à l'écrit (argumenter en faveur de ses choix) ;
- lire les textes associés aux images ;
- suite à cette lecture, vérifier la pertinence des choix effectués ;
- réajuster les associations, si nécessaire ;

- contrôler les associations avec la planche témoin.

4) Publication électronique.

Exemples d'activités :

- publier un journal des élèves ;

- composer un recueil de recettes, de jeux, d'histoires drôles, de nouvelles, de poèmes, etc. ;

- éditer un magazine multimédia avec des articles comportant des photos, des enregistrements, etc. ;

- mettre en ligne une radio sur internet avec de la musique, des interviews, des chroniques, etc.;

- faire un roman-photo ;

- créer le site officiel d'une entité imaginaire (artiste, pays francophone, personnalité historique…) ;

- créer et enregistrer une chanson ;

- enregistrer une pièce dialoguée associant les apprenants de lieux éloignés.

5) Création «à tour de rôle».

Exemples d'activités :

- écrire la fin d'un texte commencé par une autre classe ;

- écrire les épisodes de l'histoire ou du feuilleton à tour de rôle ;

- écrire une histoire à partir de personnages, d'éléments de narration et de contraintes indiqués par une autre classe ;

- inventer un autre début, une autre fin ou changer le milieu du texte envoyé ;

- écrire un dialogue en alternance (les uns font un interlocuteur, les autres font le second) ;

6) La rencontre d'un expert.

Les élèves ont d'abord réalisé des recherches sur un thème précis en utilisant les ressources à leur disposition : livres, revues, encyclopédies, cédéroms, Internet, services publics, entreprises... Une fois les dossiers réalisés, ils entrent en contact par courrier électronique avec un expert du domaine (artiste, scientifique, professionnel…), qui valide leurs recherches et répond à leurs questions.

7) A la découverte de ma/ta ville.

Les élèves d'une classe proposent à leurs partenaires de visiter leur ville de manière virtuelle en allant chercher les informations et en prenant les photos demandées par les "visiteurs virtuels" : le monument le plus connu, un endroit où se retrouvent les jeunes, la maison la plus ancienne, le fonctionnement des transports publics… Ce projet peut fonctionner à double sens : les classes participantes décident ensemble d'un certain nombre de questions et de lieux et s'échangent le résultat de leurs enquêtes. Les demandes originales sont évidemment les bienvenues… (l'appartement ou le bureau le plus haut de la ville, une dédicace du maire…).

8) A la découverte de la ville «X».

Les élèves d'une classe partent en excursion voir une autre ville. Les classes partenaires leur envoient des questions auxquelles ils devront répondre en enquêtant dans les lieux visités (musées, monuments…).

9) Les règles du jeu.

Les classes partenaires rédigent et s'échangent les règles de quelques jeux joués dans la cour d'école. Ils sont essayés par les autres classes qui donnent ensuite leur avis sur leurs qualités, modifient éventuellement les règles ou les développent. Cette activité peut déboucher sur la constitution d'un recueil écrit.

D'autres jeux peuvent être cherchés sur internet ou dans des livres, en particulier des jeux anciens ou issus d'autres pays.

10) La météo.

Une classe collecte auprès de partenaires des informations sur la météo dans leur ville afin de mettre en parallèle la situation géographique du pays et le climat qu'on y trouve. Ce projet est transdisciplinaire et permet d'associer le professeur de géographie.

11) Au menu aujourd'hui…

Les classes partenaires s'envoient des menus typiques de leur région ou de leur pays : cuisine familiale en semaine, cuisine familiale le week-end et les jours de fête, restaurants… Chaque échange a un thème : le fruit ou le légume qui n'existe pas dans les autres pays, les instruments de cuisine, un tour au marché ou au supermarché, les épices employées, la manière de manger, de mettre la table… Les classes s'envoient des recettes simples que les partenaires réalisent et évaluent. Ces échanges débouchent éventuellement sur la constitution d'un livre de recettes illustré par des photos ou des dessins des plats et des ingrédients étudiés.

12) Pères et mères.

Les classes correspondent sur le thème de la famille : qui gardent les bébés et les jeunes enfants ? Comment leur parlent les adultes ? Est-ce que l'un des parents ne travaille pas quand les enfants sont petits ? Est-ce que les aînés s'occupent des plus jeunes ? A quel âge on devient un grand ? Qu'est-ce que font les enfants pour la maison ?

13) La fête.

Les classes partenaires échangent sur des exemples de fêtes, qu'elles soient familiales, nationales, religieuses, entre amis… Comment fait-on la fête dans les autres cultures ?

14) Sur la route.

Des classes suivent des voyageurs (couple, famille…), échangent des messages, suivent l'itinéraire sur la carte et éventuellement rencontrent les voyageurs qui viennent les voir dans leur propre école (voir et mettre une annonce dans les forums des sites lonelyplanet.fr et routard.fr).

Таким образом, проектная деятельность позволяет учащимся выступать в роли авторов, созидателей, повышает творческий потенциал, расширяет не только общий кругозор, но и способствует расширению языковых знаний, а также формирует навыки самостоятельной деятельности, инициативность.

#### **Вопросы для повторения и контроля усвоенного материала**

1 Какие сайты могут быть использованы в процессе изучения французского языка.

2 Зайдите на указанные сайты. Какие возможности для изучения французского языка они предоставляют?

# **2 Практикум**

### **2.1 Wikipédia**

**Exercice 1.** Visitez le Portail de la France, lisez le texte et dites quelles données on trouve sur le Portail de la France.

*Les portails de Wikipédia permettent de se repérer plus facilement dans Wikipédia grâce à des regroupements thématiques. Ils sont en général accessibles par des liens dans un bandeau en bas des articles.* 

*Les portails thématiques peuvent être retrouvés à partir des douze groupements suivants : Arts – Culture – Sport – Loisirs - Société – Politique – Religion – Histoire – Géographie – Science – Technologie – Médecine.*

*Portail de la France cotient actuellement 178667 articles liés au portail.* **Exercice 2.** Lisez les généralités et répondez aux questions.

- 1. Comment est appelée officiellement la France ?
- 2. Comment sont les emblèmes de la France ?
- 3. Qu'est-ce que représente le symbole de la France ?
- 4. Qu'est-ce que représente le symbole de la République française ?
- 5. Qu'est-ce que symbolisent les couleurs du drapeau de la France ?
- 6. Quel est l'hymne de la France ?
- 7. Quand et par qui est-il écrit ?
- 8. A la suite de quel événement est-il commposé ?
- 9. Quand et par qui a été fondée la ville de Paris ?
- 10.Quel est l'ancien nom de Paris ?
- 11.Qu'est-ce que représente le symbole de Paris?

## **Pour aller plus loin**

Retrouvez sur le site http://www.elysee.fr sous la rubrique «Institutions» l'histoire de La Marseillaise, du drapeau français, de la devise : Liberté, Egalité, Fraternité, de Marianne, du Coq français et du 14 juillet. Présentez vos résultats à la classe.

Pour presque tout savoir sur le compositeur de La Marseillaise allez à http://www.rouget-de-lisle.com

Testez vos connaissances sur les institutions françaises sur http://www.elysee.fr, rubrique : «Juniors».

**Exercice 3.** Sur le le Portail de la France de Wikipedia, sous la rubrique «Politique et institutions» trouvez les données:

- 1. Institutions : exécutifs, législatifs, judiciaires
- 2. Collectivités territoriales.
- 3. Principaux partis politiques.
- 4. Personnalités politiques.

**Exercice 4.** Sur le le Portail de la France de Wikipedia, sous la rubrique «Géographie et nature» trouvez les données:

- 1. Régions de France métropolitaine.
- 2. Régions et collectivités d'outre-mer.
- 3. Fleuves de la France.
- 4. Montagnes de la France.

**Exercice 5.** Aller à «Tourisme» sur le même portail et choisissez les sites touristiques, les édifices religieux , le musée et la place que vous voudriez visiter. Argumentez votre choix.

**Exercice 6.** Visitez d'autres projets Wikimedia:

- *«France», sur Wikimedia Commons* (ressources multimédia)
- *«France», sur le Wiktionnaire* (dictionnaire universel)
- *«France», sur Wikibooks* (livres pédagogiques)
- *«France», sur Wikisource* (bibliothèque universelle)
- *«France», sur Wikiquote* (recueil de citations)
- *«France», sur Wikinews* (actualités libres)

Choisissez une citation sur Wikiquote (une actualité sur Wikinews) et proposez le sujet de discussion.

**Exercice 7.** Concours «Le saviez-vous ?». Pour vous préparer au concours consultez la rubrique «Le saviez-vous ?» du Portail de la France de Wikipedia

**Exercice 8.** Créativité.

Présentez sur de grandes affiches les représentations de votre pays et de la France : drapeau, emblèmes, images, extraits de l'hymne national, photos célèbres, monuments, personnages, etc. Exposez-les dans la classe.

### **2. 2 Flenet (***http://flenet.rediris.es/)*

**Exercice 1**. Visitez le site FLENET, lisez le texte et dites quel est le but du projet FLENET et quelles données on trouve sur ce site.

*FLENET: Français langue étrangère et Internet est un projet de recherche sur les applications pédagogiques des nouvelles technologies de l'information et de la communication (NTIC) dans le domaine du français langue étrangère (FLE). Ce projet créé en octobre 1999 constitue en même temps une base de données, un centre de ressources et un laboratoire d'expériences pédagogiques en relation avec l'enseignement / apprentissage du français langue étrangère. Les espaces web de FLENET se situent à l' Université de León (Espagne): adresse internet: http://www3.unileon.es/dp/dfm/flenet/ ainsi que dans RedIRIS (Réseau académique et de recherche espagnol): adresse internet: http://flenet.rediris.es/*

*Le but du projet FLENET est de fournir aux étudiants, aux enseignants et aux chercheurs de français langue étrangère les ressources, les méthodes et les outils nécessaires pour les applications d' Internet dans le terrain de l'enseignement / apprentissage du FLE. Voici ses principaux objectifs:* 

*1. Elaborer des ressources et une base de données pour la recherche et l'enseignement du français langue étrangère dans le cadre d'Internet.* 

*2. Proposer des méthodes et des outils pour l'évaluation des ressources FLE sur Internet.* 

*3. Créer des matériels didactiques pour la formation des enseignants de FLE en relations avec les applications pédagogiques d'Internet en classe de français.* 

*4. Créer des activités et des tâches pédagogiques pour les étudiants de français langue étrangère (Enseignement universitaire et autres).* 

*5. Proposer un espace d'échange et communication pour les étudiants, les enseignants et les chercheurs de la communauté scientifique du FLE.*

**Exercice 2.** Allez sur le site http://flenet.rediris.es. Sous la rubrique «activité» choisissez celle pour découvrir la ville de Paris. Suivez les étapes et répondez aux questions:

Etape 1. D' abord nous allons consulter l'état du temps sur le site: MÉTÉO-FRANCE http://www.meteo.fr/

Quelle est la température d'aujourd'hui à Paris?

Comment serons-nous habillés?

Etape 2. Maintenant nous allons découvrir le Musée du Louvre. Allez à l'adresse suivante: http://www.louvre.fr/ Musée du Louvre- Bienvenue

Quels sont les tarifs pour entrer dans le musée?

Regardez le vidéo.

Etape 3. Ensuite nous allons découvrir un monument très connu. C'est le site officiel de la Tour Eiffel

http://www.tour-eiffel.fr/

Par qui a été érigée la Tour Eiffel, en quelle année?

Dans la rubrique «la tour ludique», cliquez sur: Paris vu de la Tour

Etape 4. Pour terminer nous irons voir la cathédrale de Paris, sur le site: Bienvenue à la Notre Dame

http://www.cathedraledeparis.com/FR/0.asp

Envoyer une image de Notre Dame à un ami ou à notre Carnet Web. Cliquez sur la rubrique du site Album Photos.

**Exercice 3.** Suivez les étapes pour découvrir la langue et la cuture françaises.

**Exercice 4.** La carte de France du site Géographie de la France va vous permettre de découvrir le relief, les fleuves et les régions françaises.

**Exercice 5.** Cliquez sur l'un des liens suivants pour autoévaluer Exercice AutoCorrectif, VERBES (AutoC), Exercice AutoC sur les noms de parenté.

**Exercice 6.** Cliquez sur le site FRANCE CULTURE. Appuyez sur le bouton «Ecoutez en direct». Ecrivez le nom de l'émission. De quoi parlent-ils?

**Exercice 7.** Parmis les activités suivantes, lesquelles vous ont intéressés le plus?

CybeRallye: Vie pratique en France CybeRallye: À la décourverte de la Normandie CybeRallye: À la décourverte de la Bretagne Rallye sur la Martinique CybeRallye FLE - Séjour touristique en France CybeRallye: Spécial Noël CybeRallye dans le *chat* FLENET CybeRallye FLE - Vol dans un musée français Jeu - CybeRallye dans un *chat*: le premier qui trouve ... CybeRallye: Jules Verne CybeRallye: le train se découvre

# **2.3 ÉduFLE.net**: **le site coopératif du FLE**

**Exercice 1.** Visiter le site ÉduFLE.net, lisez le texte et dites quel est le but du projet et quelles données on trouve sur ce site.

*Le but d'ÉduFLE.net est de partager des expériences par le biais d'échanges constructifs et amicaux de documents pédagogiques et de ressources.*

*ÉduFLE.net est un site coopératif où tous les acteurs du Français Langue Étrangère sont invités à partager expériences et ressources pédagogiques. Destiné principalement, mais pas uniquement, aux étudiants et enseignants de cette*  *section, vous y trouverez rapports de stage, dossiers de didactique, et autres ressources pédagogiques, tous en consultation libre.*

*Les articles : classés par catégorie, les articles proposent des activités pédagogiques, des ressources théoriques ou des actions diverses relatives à l'enseignement et à la diffusion du français langue étrangère* 

*Les brèves : également classées par catégorie, les brèves permettent de mettre en exergue des articles publiés sur d'autres sites, des propositions didactiques, des points particuliers de sites... tout en renvoyant le lecteur vers leur intégralité grâce au lien affiché.* 

*Les sites : toujours classés par catégories et bénéficiant d'un moteur de recherche spécifique, un système de référencement automatique permet de rapatrier la présentation du site. Il est également possible de proposer un commentaire du site. Les commentaires proposés pour chaque site ont pour but d'en donner une image générale et non d'en expliquer le fonctionnement. À chacun de visiter les sites et d'y découvrir ce qui l'intéresse.* 

*Les sondages : disponibles sur la page d'accueil du site, ils posent régulièrement des questions autour du FLE.* 

*La bibliographie : une bibliographie classée par thème est disponible. Un moteur de recherche spécifique (disponible sur toutes les pages de la rubrique « Bibliographie ») permet de trouver facilement les ouvrages parmi notre sélection.* 

*Les forums : vos réactions sont les bienvenues.* 

**Exercice 2.** Visitez le site et dites quelles manières de participer sont possibles et quelles informations peuvent vous être utiles.

**Exercice 3.** Allez à «Les sondages», disponibles sur la page d'accueil du site. Surveillez-les et donnez votre avis ! N'hésitez pas à faire part de vos idées !

**Exercice 4.** Trouvez la rubrique «Test et évaluation de niveau en français» et faites l'évaluation de votre niveau en français.

**Exercice 5.** De la liste des liens sur le Web choisissez ceux qui peuvent vous être utiles.

- EduSud
- Espace Francophone Louisiane French Media
- INSUF-FLE
- Kaleidòs
- La boîte à Outils
- La Francité
- Langue et littérature française
- Pages du FLE
- Portail Français langue étrangère

## **2.4 Point de FLE (www.lepointdufle.net)**

**Exercice 1.** Observez le site «Point de FLE», lisez le texte et dites quelles informations on trouve sur ce site.

Le Point du FLE est un annuaire de sites dont l'objectif est de faciliter *l'accès aux meilleures ressources gratuites de français proposées sur Internet.*

*Grammaire interactive, exercices autocorrectifs, simulations... Pour travailler en classe ou en autoapprentissage. Le menu déroulant présente les différentes rubriques. La boîte de recherche permet de faire une recherche par mot clé. Chaque page correspond à une catégorie, elle-même divisée en rubriques. Des*  liens transversaux invitent à consulter les thèmes complémentaires. Une courte *description accompagnée de symboles informe sur le contenu de chaque lien. Le niveau de difficulté est signalé : débutant (A1, A2), intermédiaire (B1, B2), avancé (C1, C2). L'auteur de la ressource est indiqué.*

*Chaque lien présente un intérêt pédagogique et trouve son utilité dans le processus d'apprentissage du français. Chaque exercice propose une correction automatique. Tout exercice ou activité fonctionne en autonomie, c'est à dire que*  *les éléments qui le constituent (audio, vidéo, documents annexes, correction...) sont clairement accessibles sur la page.*

*Chaque site référencé offre de bonnes qualités techniques (logique et*  rapidité d'exécution) sous réserve de disposer d'une bonne connexion Internet et *d'un ordinateur pourvu des plug-ins requis. Chaque lien est accessible gratuitement sur le réseau de l'Internet.*

**Exercice 2.** Faites le répertoire de ressources regroupant des liens qui vous permettra de travailler la phonétique.

**Exercice 3.** Faites le répertoire de ressources regroupant des liens qui vous permettra de travailler la grammaire (Présent de l'Indicatif).

**Exercice 4.** Faites le répertoire de ressources regroupant des liens qui vous permettra de travailler la grammaire (Passé composé de l'Indicatif).

**Exercice 5.** Faites le répertoire de ressources regroupant des liens qui vous permettra de travailler le lexique (Ma famille).

**Exercice 6.** Faites le répertoire de ressources regroupant des liens qui vous permettra de faciliter l'apprentissage de la lecture.

## **2.5 Phonétique**

**Sites:**

*http://www.lepointdufle.net http://phonetique.free.fr http://www.ulimit.com http://atilf.atilf.fr http://www.paroles.net/*

**Exercice 1**. Allez sur le site http://phonetique.free.fr lisez la présentation générale et dites quelles sont les caractéristiques des voyellesfrançaises.

**Exercice 2.** Sous la ribrique «phonème» faites les exercices de discrimination sur les voyelles [u] [y]. Ecoutez les 10 paires de mots suivantes. Dites si elles sont identiques ou différentes.

**Exercice 3.** Choisissez le jeu. Vous devez tapez les mots que vous entendez sur le clavier.

**Exercice 4.** Sous la ribrique «phonème» faites les exercices de discrimination sur les voyelles [i] [y]. Ecoutez les 10 mots suivants.Cliquez sur celui que vous entendez.

**Exercice 5.** Choisissez le jeu. Vous devez tapez les mots que vous entendez sur le clavier.

**Exercice 6.** Faites les exercices sur d'autres phonèmes. Trouvez les jeux (la secrétaire, le pêcheur, les moutons, le transport). Quel jeu vous semble le plus intéressant? Le plus difficile?

**Exercice 7.** Pour trouver les paroles de vos musiques ou de musiques en ligne et faire vos propres exercices de phonétique allez sur le site http://www.paroles.net/

**Exercice 8.** Allez sur le site http://atilf.atilf.fr C'est le site du Trésor de la Langue française qui vous offre un excellent dictionnaire, doté d'un dictionnaire phonétique. Ecrivez un mot comme vous l'entendez et l'on vous donne son orthographe et sa définition.

**Exercice 9.** Consultez le site http://www.ulimit.com/. Sous la rubrique «accents» vous trouvez les expliquations des variations. Ecoutez les différents accents grâces à des extraits à télécharger.

#### **2.6 Orthographe française, vocabulaire**

**Sites:** 

*http://www.orthographe-recommandee.info/ http://orthonet.sdv.fr/ ORTHONET http://www.cilf.org/*

*http://francaisenligne.free.fr/ecouter/activites.php Français en ligne http://www.francparler.com http://www.expressio.fr/toutes.php http://lexiquefle.free.fr/* **Lexique FLE**

**Exercice 1.** Consulter le site http://www.orthographe-recommandee.info/. Quelles rubriques peuvent vous être utiles? Faites quelques propositions pour rendre l'orthographe française plus facile.

**Exercice2.** Allez sur ORTHONET, trouvez la rubrique «les jeux d'orthonet», choisissez le jeux. Chaqun des jeux vous permet de vérifier vos connaissances de la langue écrite et vous apprend à éviter ses pièges, développe votre vigilance orthographique et lexicale. Cliquez sur la fiche pour jouer.

**Exercice 3.** Cochez la bonne graphie. Pour des formes plus difficiles, voir les jeux instructifs. Validez.

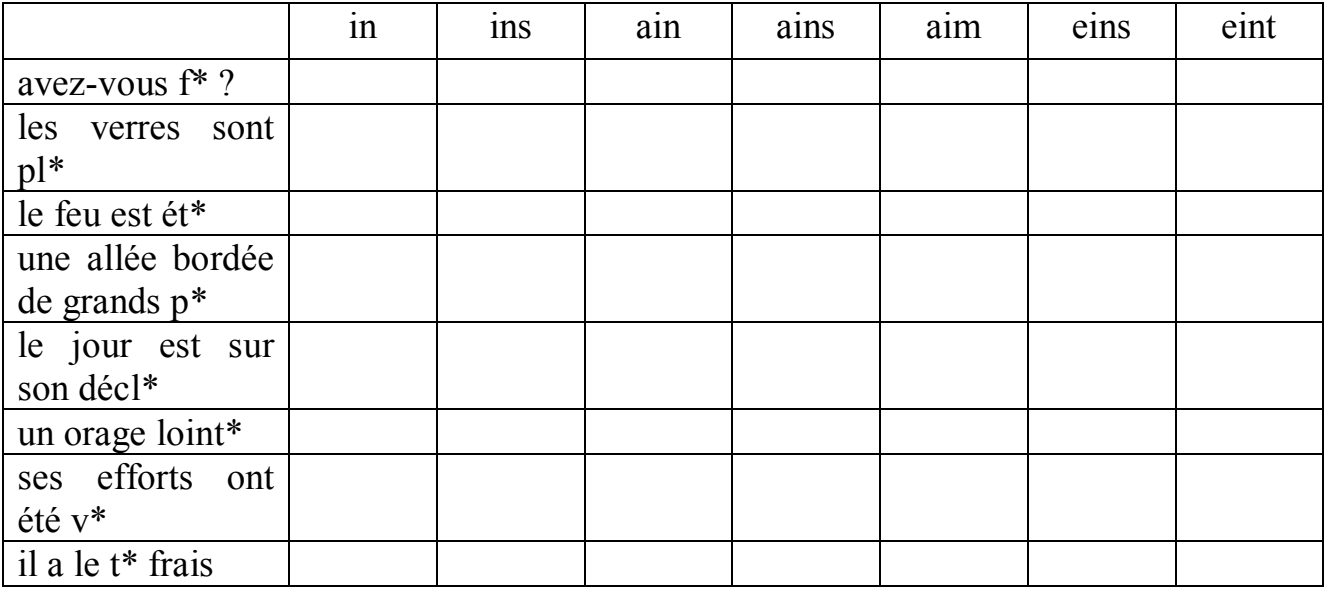

**Exercice 4.** Allez sur le site «Français en ligne», trouvez la rubrique «Outils» - «Vocabulaire» et choisissez les sites:

- pour travailler le lexique des études, de la cuisine, des voyages, des médias,

du travail, de la maison, la politique, l'argent;

- pour comprendre l'argot en français;

- pour comprendre le verlan;

- pour trouver la signification d'expressions françaises.

**Exercice 5.** Consultez les sites http://www.francparler.com, http://www.expressio.fr/toutes.php et trouvez la signification des expressions suivantes. Dans quelles situations les utilise-t-on ? Vous pouvez éventuellement consulter le dictionnaire. Faites les entrer dans les phrases.

- se prendre pour un poisson

- se prendre au jeu
- se prendre par la main
- prendre son temps
- se faire prendre
- prendre son courage à deux mains
- prendre le taureau par les cornes
- prendre la clé des champs
- prendre ses cliques et ses claques
- prendre un air
- prendre sur soi
- prendre du plaisir
- prendre la vie du bon côté
- prendre patience
- prendre bien (ou mal)
- prendre goût
- ne pas être à prendre avec des pincettes
- prendre feu
- prendre en amitié/en grippe
- prendre femme/prendre pour époux
- prendre ses désirs pour des réalités
- s'y prendre
- repousser ses limites
- repousser à plus tard
- repousser sa peur
- serrer les dents
- serrer le coeur
- se serrer la ceinture
- serrer les poings

**Exercice 6.** Ecrivez chacune des expressions ci-dessus sur un petit papier. A tour de rôle, tirez un petit papier au sort. Vous avez la parole pendant 2 minutes maximum, vous devez obligatoirement utiliser «votre » expression en situation.

Exercice 7. Variante à deux. A et B tirent un petit papier. Improvisez un dialogue (3 minutes maximum) dans lequel chacun de vous utilisera l'expression qu'il a tirée au sort. La classe peut voter pour choisir le meilleur dialogue.

Exercice 8. Allez sur le site Lexique FLE : http://lexiquefle.free.fr/ Cliquez sur «en ligne» dans la section «la famille».

ÉTAPE 1 Choisissez «vocabulaire de la famille 1» puis suivez les instructions. Cliquez sur «index» puis faites l'exercice. Répondez aux questions suivantes:

- 1. Comment s'appelle le personnage principal?
- 2. Combien a-t-il de frères?
- 3. Combien a-t-il de cousins?
- 4. Qui est l'homme avec la barbe?

**ÉTAPE 2** Cliquez sur «Cliquez ICI» Regardez le vidéo et dites qui sont ces personnages. Qu'apprend la dame? Imaginez sa dernière phrase.

**ÉTAPE 3** Cliquez sur l'image pour écouter la dictée.

**Exercice 9.** Poursuivez votre rallye sur le site et faites les autres exercices proposés sur le thème de la famille. Choisissez les thèmes qui vous sont intéressants.

**2.7 Paris**

**Sites :** *http://www.a-paris.net/*  *http://www.paris.fr http://fr.encyclopedia.yahoo.com/ http://www.club-internet.fr/encyclopedie/ http://encyclo.voila.fr/ http://www.mairieparis/ http://www.pariswater.com/*

**Informations :** C'est à la fin du XIXème siècle que Paris a été surnommée ville - Lumière. L'Etat gère les ponts de Paris et la ville s'occupe des illuminations. La Seine a été déclarée patrimoine universel par l'UNESCO.

**Exercice 1.** Oue connaissez-vous de Paris, de vos visites ou de ce que vous en avez entendu? Consultez les sites sur Paris et à deux, faites la liste des monuments de Paris que vous connaissez ou que vous avez vus en photo. Que voudriez-vous visiter à Paris?

Allez sur le site Point de FLE, sous la rubrique «Civilistion» faites un voyage virtuel (Fiche № 44). Déterminez un parcours de visites dans Paris pour un séjour d'une semaine.

**Exercice 2.** Faites une visite guidée de Paris au siècle dernier sur le site http://www.paris1900.fr.

**Exercice 3.** Allez sur le site http://www.paris.fr/fr/environnement A gauche de l'écran, dans «parcs et jardins», choisissez les principaux parcs de Paris.

**Exercice 4.** Allez sur le site http://www.a-paris.net. A l'aide du plan, situez les parcs sur le plan général de Paris.

**Exercice 5.** Allez sur le site http://www.paris.fr/fr/environnement. A gauche de l'écran, dans «parcs et jardins», choisissez «Buttes Chaumont» dans «principaux parcs».

**Exercice 6.** Ce matin, vous avez visité Notre Dame de Paris. Vous voulez vous rendre à la Butte Chaumont en métro.

Quelle(s) ligne(s) allez-vous prendre?

A quelle station allez-vous descendre?

A quelle heure devrez-vous quitter le parc?

Quelles activités allez-vous pratiquer?

**Exercice 7.** Relevez les noms d'arbres exotiques et d'oiseaux que vous pourrez voir dans le parc.

**Exercice 8.** Rédigez une carte postale pour un/e ami/e pour raconter votre journée (reprenez les informations que vous avez cherchées précédemment).

**Exercice 9.** Deux à deux. Consultez la partie du texte intitulée «Quelques chiffres». A pose une question, B répond puis B pose une question et A répond.

**Exercice 10.** Allez sur le site Point de FLE, sous la rubrique «Civilistion» faites les recherches sur les monuments et lieux parisiens (Fiche №47 ei fiche № 52). Présentez les resultats à la classe.

**Exercice 11.** Quels sont les quartiers que vous connaissez à Paris? En petits groupes, recherchez des informations sur l'histoire de Montmartre, les monuments à visiter, etc. Vous pouvez utiliser

- les encyclopédies sur Internet;

- le site officiel de Montmartre : www.montmartrenet.com/

Quelles sont les caractéristiques de ce quartier ?

Décrivez la vie de ce quartier. Quelles personnes y vivent ?

On compare Montmartre à un icéberg. Expliquez pourquoi.

**Exercice 12.** Complétez le texte avec les mots suivants :

artistes - village – quartier –moulins – métro - touristes

Montmartre est un …………………. de Paris. Jusqu'au XIXe siècle, c'était un ………………… avec ses vignes, ses jardins et ses ………………. De nombreux ………… ont vecu à Montmartre et aujourd'hui, de nombreux ………………visitent ce lieu. Pour s'y rendre, il faut prendre le ………… … et descendre à la station Abbesses.

## **Pour aller loin**

Allez sur le site http://metroguimard.free.fr/ pour obtenir des informations sur la station de métro Abbesses.

**Exercice 13.** Résumez dans un court texte ce que vous avez appris sur Montmartre.

**Exercice 14.** Allez sur le site www.a-paris.net/A-paris-balade-notredame.htm en particulier la partie «description». Retrouvez-vous les lieux décrits par Victor Hugo?

**Exercice 15.** Consulter le site www.tv5.org/cites «Destinations: Paris».

**Exercice 16.** D'après vous, combien existe-t-il de ponts à Paris? Consultez le site http://www.pariswater.com/ Quels noms de ponts connaissez-vous? En petits groupes, relevez les informations essentielles et les détails insolites.

**Exercice 17.** Ecoutez le poème de Guillaume Apollinaire «Le pont Mirabeau» sur www.toutelapoesie.com. Aimez-vous ce poème ? Pourquoi ?

## **Le Pont Mirabeau**

Sous le pont Mirabeau coule la Seine Et nos amours Faut-il qu'il m'en souvienne La joie venait toujours après la peine Vienne la nuit sonne l'heure Les jours s'en vont je demeure Les mains dans les mains restons face à face Tandis que sous Le pont de nos bras passe Des éternels regards l'onde si lasse Vienne la nuit sonne l'heure Les jours s'en vont je demeure L'amour s'en va comme cette eau courante L'amour s'en va Comme la vie est lente Et comme l'Espérance est violente Vienne la nuit sonne l'heure Les jours s'en vont je demeure

Passent les jours et passent les semaines

Ni temps passé

Ni les amours reviennent

Sous le pont Mirabeau coule la Seine

Vienne la nuit sonne l'heure

Les jours s'en vont je demeure

**Exercice 18.** Allez sur le site Point de FLE, sous la rubrique «Civilistion» faites le quiz (Fiche №45 La ville de Paris).

**Exercice 19. Consultez les sites:** 

http://www.courses.drew.edu

http://fr-encyclopedia.yahoo.com

Quels sont les cafés célébres de Paris? A quelle époque remonte la mode des cafés littéraires ?

**Exercice 20.** Préparez un exposé oral sur le patrimoine culturel de votre pays. Présentez des monuments (ponts, tours, temples…) connus ou que vous connaissez? Ou sont-ils situés? Quelle est leur particularité? Sont-ils mis en valeur? Comment?

**Exercice 21.** Discussion.

Préférez-vous la vie dans une grande ou dans une petite ville? Pourquoi? Quelle grande ville de votre pays conseillez-vous de visiter? Pourquoi? D'après vous, le tourisme détruit-il les lieux visités ?

## **2.8 Régions de la France**

*Sites :*

*http://www.edufle.net/ http://www.laprovence.com. http://www.chateau-amboise.com http://www.diplomatie.gouv.fr/label\_France/FRANCE/REGION/maisons/ http://www.terresdecrivains.com*

*http://www.litterature-lieux.com http://www.litterature-lieux.com http://fr.franceguide.com http://www.anarvorig.com/culture\_bretonne/ http://www.champagne.fr/*

**Exercice 1.** De combien de régions la France est-elle composée? Et dans votre pays, quelles sont les divisions territoriales?

Allez sur le site Point de FLE, sous la rubrique «Civilisation» apprenez les régions de la France à partir du Ficier № 9.

**Exercice 2.** Partez à la découverte de la Normandie sur le site http://www.edufle.net/ (Rallye sur la Normandie, decouverte de la Normandie). Présentez vos résultats à la classe.

Savez-vous que la Normandie est la région de Guy de Maupassant?

Allez visiter Etretat sur le site http://www.etretat.net

Regardez les photos: qu'est-ce qui fait la célébrité du site ?

Des personnes célebres l'ont frequenté. Trouvez 3 peintres, 3 écrivains (autres que Maupassant), 3 compositeurs, 3 personnalités politiques.

Vous pouvez aussi visiter les curiosités et apprendre les legendes de la ville.

**Exercice 3.** Associez chaque écrivain à une localité ou à une région:

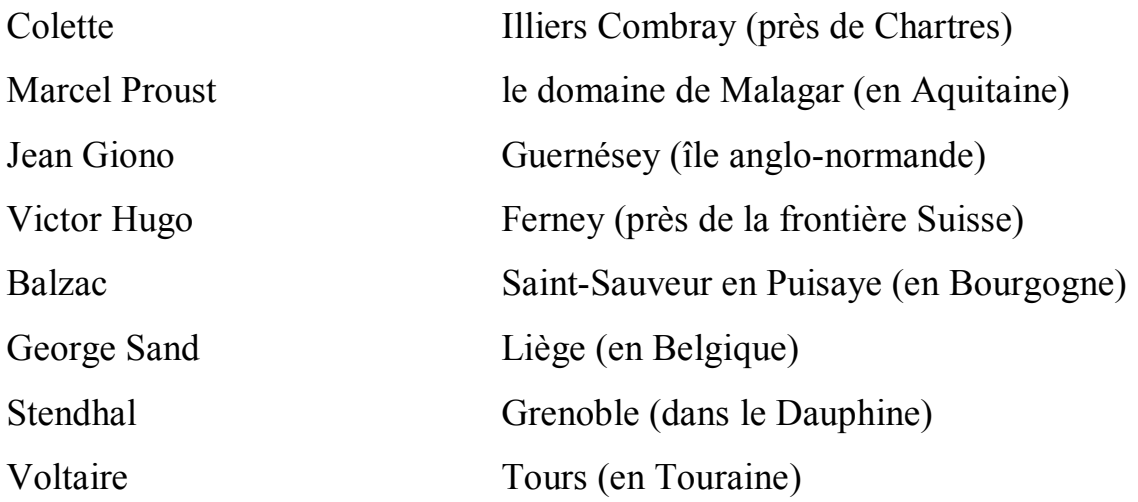

#### Simenon

le château de Nohant (dans le Berry)

François Mauriac

Manosque (en Provence)

Pour vous aider, consultez les sites :

www.diplomatie.gouv.fr/label\_France/FRANCE/REGION/maisons/

www.terresdecrivains.com

www.litterature-lieux.com

**Exercice 4.** Allez sur le site www.litterature-lieux.com

Entrez dans le **«sommaire»** puis cliquez sur **«répértoire des lieux et collections»** puis sur **«la carte interactive».** Choisissez une région et répérez les écrivains liés à cette région.

Variante : choisissez un écrivain et recherchez ou il a vécu, ou vous pouvez voir sa maison.

**Exercice 5.** Partez à la découverte de la Provence sur le site www.laprovence.com. Présentez vos résultats à la classe.

**Exercice 6.** Savez-vous par quoi est connue la région de la Loire? Allez sur le site http://www.chateau-amboise.com/; cliquez sur **«visite en 360°».** Choisissez une photo et rédigez un petit texte qui accompagnera cette photo.

Aimeriez-vous visiter le parc Parc Leonard de Vinci à Amboise?

**Exercice 7.** Elaborez un petit dépliant touristique qui sera remis aux visiteurs du parc. Il y aura un dépliant à l'intention des adultes, un autre à l'intention des enfants et un dernier à l'intention des adolescents.

**Exercice 8.** Allez sur le site http://fr.franceguide.com

Cliquez sur «zoom map» dans «Voyage à la carte» puis tout en haut près de la Belgique sur «Nord Pas-de-Calais». Lisez le texte et regardez les photos.

Consultez la méteo du jour sur www.meteoconsult.fr

A priori, cette région est-elle particulierement adaptée pour un jardin botanique?

Allez ensuite sur le site http://perso.wanadoo.fr/ygossedegorre et effectuez une visite virtuelle du jardin.

Que pensez-vous de ces jardins? Quel jardin préférez-vous? Pour quelles raisons? Y a-t-il dans votre pays un ou des jardins, jardins botaniques, arboretum… que vous avez visité(s)? Décrivez-le(s).

**Exercice 9.** Décrivez un jardin en utilisant les mots: ombre, lumière, âme, rève, ambiance, géométrique, labyrinthe, philosophique, guérrier.

«Quel est votre jardin imaginaire à vous? Paradis terrestre? Lieu privilégié d'un contact avec la nature? Nid d'amour? Square convivial? Souvenir d'enfance? Champ clos d'esclavage dominical? »

## **Pour aller plus loin**

1) Pour découvrir une autre philosophie du jardin, allez sur le site www.taoyin.com/philosophie/jardin\_zen.html et résumez la philosophie du jardin zen.

2) Découvrez le langage des fleurs sur le site www.idylplanet.com/home.htm et composez un bouquet de fleurs à une personne de votre choix. Expliquez pourquoi vous avez choisi ces fleurs. Présentez la personne a qui vous offrez ce bouquet et expliquez ce que vous souhaitez lui dire.

**Exercice 10.** Pour découvrir la culture bretonne à travers ses prenoms, ses chansons, ses légendes, sa gastronomie, ses jeux…, allez sur le site suivant : http://www.anarvorig.com/culture\_bretonne/article-491.php Présentez oralement le resultat de vos lectures à la classe.

**Exercice 11.** Situez la Champagne sur une carte de France. Pourquoi cette région est-elle mondialement connue ? Consultez le site officiel des vins de Champagne http://www.champagne.fr**/** et utilisez le moteur de recherche Google pour trouver des informations sur La Champagne.

Avec les informations recueillies, préparez un exposé sur «La Champagne et ses vins».

## **2.9 Les villes de la France (Lille)**

*Sites: http://www.destinationlille.com/* *http://www.lilletourisme.com/withflash.html http://www.lillegp.com/*

**Exercice 1.** Utilisez les sites donnés pour trouver les solutions.

1. Le musée d'art moderne de Lille est ouvert tous les jours sauf le.....

2. Le festival du film court a lieu au mois de ….

3. Quelle personnalité politique française internationalement connue est née à Lille?

4. Quel est le nom du quartier moderne, conçu par l'urbaniste Rem Koolkass ?

6. Le batiment qui accueille les plus grands événements lillois (concerts, expositions, congrès, manifestations sportives) s'appelle le ………….

5. Dans le quartier Esquermes se trouvent la plus ancienne ……………… de la ville et le …………..

6. Quel est le nom du réstaurant lillois ou l'on peut manger des plats scandinaves ? 7. Dans le quartier Esquermes se trouve aussi le .......

8. Il faut ………… heures pour aller de Londres à Lille.

**Exercice 2.** Renseignez-vous sur l'université de Lille avec le site www.univ-lille3.fr/ (pôle universitaire européen, filières, modalités d'inscription, accueil et services offerts aux étudiants étrangers, etc.)

**Exercice 3.** Avez-vous l'habitude d'acheter en ligne ? Si oui, quels types de produits? Si non, pourquoi? Consultez le site suivant : http://www.aucland.fr/ (vente aux enchères) et faites votre liste de cadeaux…

**Exercice 4.** Connaissez-vous les specialités de Lyon? Visitez le site http://vieux-lyon.com/decouvrir/Gastronomie/vl\_grecettes.htm (ou consultez le site http://vieux-lyon.com puis cliquez sur «gastronomie» et «recettes»). Choisissez une recette et expliquez-là à vos camarades.

**Exercice 5.** Vous êtes allé/e à Lyon avec des ami/e/s. Vous avez visité un quartier en particulier. Racontez votre visite à vos camarades. Qu'est-ce qui vous a le plus interessé/e ? Consultez le site http://www.mairie-lyon.fr; dans la rubrique

60

«tourisme», cliquez sur «Patrimoine mondial» puis «quartier antique et Fourvière ou quartier Renaissance ou Presqu'île ou quartier de la soie».

Chaque groupe s'occupera d'un quartier en particulier.

**Exercice 6.** Envoyez une carte postale de Lyon ! Allez sur le site http://www.mairie-lyon.fr Cliquez sur «tourisme» puis «envoi de cartes postales».

## **2.10 Les villes de la France (Marseille)**

**Sites:**

**\_\_\_\_\_\_\_\_** .

*http://www.villes-en-france.org/ http://www.marseille-citeradieuse.org*

**Exercice 1.** Consultez les deux proposés pour visiter et mieux connaître la Cité radieuse de Marseille. Aimeriez-vous habiter dans cet immeuble ? Justifiez votre choix. Sous la forme d'une discussion présentez vos arguments.

**Exercice 2.** Allez sur le site http://www.marseille-citeradieuse.org et trouvez les solutions des phrases. Comparez vos réponses avec celles de votre voisin(e). Ecrivez les phrases correctes au tableau.

1. L'école maternelle se trouve au **\_\_\_\_\_\_\_\_\_** étage de l'immeuble.

2. Le Corbusier a construit cet immeuble juste la guerre, pour les sinistres.

3. L'immeuble est **\_\_\_\_\_\_\_\_\_\_\_\_\_\_\_\_** .

4. L'association de la cité a été créée suite à un problème de **\_\_\_\_\_\_\_\_\_\_\_\_** .

5. Les enfants passent leur récréation sur **\_\_\_\_\_\_\_\_\_\_\_** .

6. La fondation Le Corbusier a demandé l'inscription de l'immeuble au

**Exercice 3.** Préalablement à l'activité, vérifiez la bonne compréhension des informations données et si besoin, travaillez en groupe sur la verbalisation.

**Exercice 4.** Sur le site http://www.villes-en-france.org/ trouvez les informations pour rédigez la biographie de Charles-Edouard Jeanneret dit Le Corbusier à partir des informations données.

- 6 octobre 1887: naissance à La Chaux-de-Fonds; Suisse.

- 1904: fin des études de graveur-ciseleur, début dans l'architecture.

- 1907 et 1911: séries de voyages.

- 1912: Première maison construite - Maison blanche, La Chaux-de-Fonds, Suisse.

- 1917: ouverture du premier atelier d'architecture; Paris.

- 1920: pseudonyme de Le Corbusier.

- 1920–1930: réalisation de nombreuses villas.

(ex : Villa Savoye, Poissy, 1929)

- 1929–1944: constructions de logements collectifs et bâtiments publics.

(ex : la Cité internationale universitaire, Paris, 1932)

- 1945-1965 : reconstructions d'après guerre.

(ex : la Cité radieuse, Marseille, 1952)

- 27 août 1965: decès au cours d'une baignade au Cap-Martin, France.

**Exercice 5.** La fondation Le Corbusier a demandé l'inscription de l'immeuble de la Cité radieuse de Marseille au patrimoine mondial de l'UNESCO. Vous décidez d'apporter votre soutien aux habitants. Vous lancez un appel et invitez vos amis à venir signer une pétition pour défendre l'inscription de cette cité au patrimoine mondial de l'UNESCO. Vous passez votre message devant la classe qui peut voter à la fin pour le plus convaincant.

**Exercice 6.** Faites des recherches sur Marseille à l'Internet et présentez vos résultats à la classe. Est-ce qu'il y a à Marseille des cités aussi remarcables?

## **2.11 Les villes de la France (Lyon)**

**Sites:** *http://www.mairie-lyon.fr/* 

### *http://www.culture.fr/culture/villalum:expo\_lum.htlm*

**Exercice 1.** Consultez les sites donnés. Prenez des notes et présentez le resultat de vos recherches à la classe.

**Exercice 2.** Répondez aux questions suivantes :

- 1. Quand a lieu le festival de Lyon?
- 2. Combien de temps dure cette fête ?
- 3. Que portent les festivaliers à la main ?
- 4. Pour quelles raisons existe-t-il une fête des lumières à Lyon ?

**Exercice 3.** Donnez votre opinion sur la conception de la fête des lumières. Sur quel procédé technique repose ce festival ? Que pensez-vous de l'effet produit?

**Exercice 4.** Dans une lettre à des amis, racontez ce que vous savez de la fête des lumières de Lyon. Donnez également votre opinion sur cette fête.

**Exercice 5. Créativité.** A deux, créez un projet d'animation de votre ville. Dessinez l'affiche qui présentera l'animation au public.

**Exercice 6.** Ouvrez le site Residéal (http://www.resideal.com). Cliquez sur la photo Lyon Bellecour. Cliquez sur le bouton Vidéo de la barre supérieure. Regardez la vidéo Fourvière et le Vieux Lyon, puis écrivez dans le Blog la description des images.

## **2.12 Voyage en France**

*Sites:* 

*http://www.gitesdefrance.fr. www.voyages-sncf.fr www.yahoo.fr www.lastminute.f www.fuaj.org/fra/index.php www.hotelformulei.com/formulei/index.html*

**Exercice 1.** Faites des groupes en fonction de votre centre d'intérêt culturels. Par exemple: les «peintres», les «gastronomes», les «sportifs». En fonction de votre «profil» chaque groupe choisit une région, et une maison à louer pour un mois.

Allez sur le site http://www.gitesdefrance.fr. Ce site vous permet de connaître la géographie de la France.

**Exercice 2.** Vous allez partir en Vacance en France au mois de juin...

Préparez votre séjour en choisissant sur Internet un vol de Moscou à Paris.

Avant de consulter les sites Internet, vous devez négocier avec votre partenaire: votre budget et la durée de votre voyage.

Choisissez le meilleur voyage en fonction du prix et de vos disponibilités (vos dates). Allez sur les sites suivant :

www.voyages-sncf.fr (attention de bien sélectionner la rubrique «vol»)

www.yahoo.fr (allez dans la rubrique «voyages» pour faire votre recherche)

**Exercice 3.** Lors de votre séjour en France, vous avez décidé de passer un week-end dans une autre ville (en France ou dans un pays européen)...

Expliquez vos motivations pour le choix de la ville (vous irez n'importe où, tout dépendra du prix! ou alors vous tenez à faire un weekend à thème: une randonnée, un festival de musique, de théâtre... ou encore vous souhaitez vous détendre au bord de la mer... Si vous avez d'autres projets n'hésitez pas!)

**Exercice 4.** Consultez les sites déjà mentionnés, mais aussi: www.lastminute.fr (rubrique «weekend» ou «évasion en ville»)

voyages en train:

www.sncf.com

www.eurostar.com (Angleterre)

www.thalys.com/be/fr/ (pour la Belgique, les Pays-Bas, l'Allemagne) www.b-rail.be/main/F/

voyages en bus:

www.eurolines.fr/index.html

64

**Exercice 5.** Allez sur les sites suivant pour décider où vous serez hébergés lors de votre séjour à Paris:

www.fuaj.org/fra/index.php

www.hotelformulei.com/formulei/index.html

**Exercice 6.** Si vous devez partir avec votre classe, quelles qualités vous seront nécessaire pour garantir une bonne ambiance pendant votre séjour? Réfléchissez par écrit et préparez vos réponses pour une mise en commun orale.

## **2.13 Célébrités**

*Sites:*

*www.publius-historicus.com www.evene.fr http://fr.encyclopedia.yahoo.com/ http://encyclo.voila.fr/ www.webencyclo.com www.rfimusique.com http://artdevinci.free.fr http://www.france5.fr*

**Exercice 1.** Consultez le site www.publius-historicus.com, cliquez sur «les sciences», lisez le texte relatant la vie de Leonard de Vinci. Degagez les principaux points de la biographie de Leonard de Vinci sur le site http://artdevinci.free.fr/.

En quelle année et à quel âge Leonard de Vinci est-il arrivé au Château d'Amboise?

Quel roi l'a-t-il accueilli?

En quelle année Leonard de Vinci est-il mort?

Que pensez-vous de sa vie? Connaissez-vous d'autres personnes qui ont réussi dans differents domaines?

**Exercice 2.** Organiser 7 groupes. Chaque groupe s'occupera d'une date précise. Suivez l'itinéraire artistique de Leonard de Vinci et faites-en un résume. Consultez le site http://www.france5.fr/education/home.htm; cliquez sur «Leonard de Vinci» dans la rubrique «enseignement artistique» du menu. Cliquez ensuite sur «carte interactive» dans le «labo interactif».

**Exercice 3.** Consultez le site www.evene.fr et cliquez sur «toutes les célébrités». Comparez les citations de plusieurs célébrités. Quelle est celle que vous préférez ? Pourquoi ?

Vinci: «Qui pense peu se trompe beaucoup.»

Pascal: «J'ai mes brouillards et mon beau temps au-dedans de moi.»

John Rockefeller: «La tenacité est une des qualités indispensables pour réussir dans la vie, quel que soit le but a atteindre.»

Bill Gates: «Le succès est un mauvais professeur. Il pousse les gens intélligents à croire qu'ils sont infaillibles.»

Pascal: «Car il est bien plus beau de savoir quelque chose de tout que de savoir tout d'une chose; cette universalité est la plus belle.»

Jacques Monod: «Si vous allez trop loin, vous n'irez nulle part.»

**Exercice 4.** Utilisez les sites suivants http://fr.encyclopedia.yahoo.com/, http://encyclo.voila.fr/, www.webencyclo.com, www.rfimusique.com pour élaborer les fiches d'identité de Gerard de Nerval, Dalida, Marcel Aymé, Edith Piaf et Renoir.

Votre fiche comportera:

- les nom, prénom de l'artiste;

- la date de naissance et de mort;

- le domaine artistique de la personnalité étudiée;

- le mouvement artistique auquel elle appartient;

- un ou deux événements qui marquent la vie de cet/te artiste;

- les titres des oeuvres les plus importantes;

- les noms des personnalités connues cotoyées par cet/te artiste.

### **2.14 Les monuments français**

*Sites:* 

*http://www.monum.fr http://whc.unesco.org/fr/list. http://www.amiens.fr http://www.tour-eiffel.fr/index.html http://www.viaducdemillau.com http://www.chenonceau.com http://www.avignon-et-provence.com/ http://carnac.monuments-nationaux.fr/fr/ http://www.culture.gouv.fr/culture/arcnat/lascaux/fr/*

**Exercice 1.** Allez sur le site http://www.monum.fr Choisissez un monument et présentez-le au groupe.

**Exercice 2.** Trouvez 10 monuments français célèbres. Quelles sont leurs caractéristiques ?

**Exercice 3.** Allez sur le site www.monum.fr, cliquez sur «Notre Dame» puis sur «Voir le mini-site» et sur «Une cathédrale en 3D». Observez une des étapes et relevez le vocabulaire pour ensuite l'expliquer à la classe (la nef, une trappe, une chevre, une charpente, les combles, une poutre, un escalier à vis, une coque, une chapelle, le triforium, un couvreur, un vitrail, une tour, asymétrique, une corniche, une gargouille.

**Exercice 4.** Visitez le site http://www.paroles.net et écoutez la chanson extraite de Notre-Dame de Paris, interpretée par Bruno Pelletier «Le temps des cathedrales».

**Exercice 5.** Consultez le site Wikipedia. Situez Rouen sur une carte de France. Dans quel département et dans quelle région se situe cette ville ?

**Exercice 6.** Décrivez l'intérieur de la cathédrale de Rouen . Employez les adjectifs: Jolie – belle – fidèle – charmante – intélligente – froide – accueillante – reservée – blessée. A qui, à quoi peut-on comparer la cathédrale ?

## **Pour aller plus loin**

Formez des groupes. Consultez les sites suivants. Prenez des notes et présentez le résultat de vos recherches à la classe.

http://www.structurae.de/fr : données techniques et chronologie de la construction de la cathédrale.

http://perso.wanadoo.fr/jenl/ : un site consacr à a Claude Monet qui a peint la cathédrale de Rouen. Cliquez sur sa biographie et son oeuvre.

**Exercice 7.** Allez sur le site www.amiens.fr et prenez en note sur la cathédrale d'Amiens. Répondez aux questions :

- 1. Quels mots utilise-t-on pour décrire la charpente ?
- 2. Combien existe-t-il de passages ?
- 3. Combien de marches compte l'escalier ?
- 4. De quand les vitraux datent-ils ?
- 5. Combien mesure la flèche ?
- 6. Quel est son poids ?
- 7. De quand date le plomb?
- 8. Pourquoi les tours sont-elles asymétriques ?

**Exercice 8.** Rédigez un article pour un guide local qui montre l'intérêt de la visite de la cathédrale d'Amiens. Insistez sur la présence fantomatique des ouvriers et du bois du XIV<sup>eme</sup> siècle.

### **Pour aller plus loin**

La ville d'Amiens

Allez sur le site www.amiens.fr et prenez en note les choses qui, selon vous, peuvent attirer des touristes.

Groupe 1 : visitez la cathédrale (renseignez-vous notamment sur les couleurs utilisées, l'importance et les codes des couleurs au Moyen-Age).

Groupe 2 : visitez le Musée de Picardie.

Groupe 3 : visitez le zoo.

Groupe 4 : découvrez le Festival du film.

Groupe 5 : consultez la rubrique «la rue et le cirque».

**Exercice 9.** Allez sur les sites Internet indiqués et replacez les monuments sur la carte de France.

La Tour Eiffel : http://www.tour-eiffel.fr/index.html

Le Viaduc de Millau : http://www.viaducdemillau.com

Le Chateau de Chenonceau : http://www.chenonceau.com

Le Pont du Gard : http://www.avignon-et-provence.com/tourisme/pont-dugard/carte-gard.htm

Alignements de Carnac : http://carnac.monuments-nationaux.fr/fr/

La Grotte de Lascaux : http://www.culture.gouv.fr/culture/arcnat/lascaux/fr/

**Exercice 10.** Rendez-vous sur le site http://whc.unesco.org/fr/list. Quels sont les monuments qui sont inscrits au patrimoine mondial?

**Exercice 11.** Choisissez et présentez, à l'oral, un monument de votre pays inscrit au patrimoine mondial ou un monument que vous affectionnez.

**Exercice 12.** En petits groupes. Un journal étranger vous demande de présenter un monument de votre pays. Ecrivez un article dans lequel vous décrirez le monument que vous préferez. Situez-le et caractérisez-le; soulignez son originalité, sa richesse architecturale. Racontez une anecdote se rattachant à son histoire.

**Exercice 13.** Jeu de rôles. A deux, imaginez que vous êtes guide et que vous accompagnez un groupe de touristes. Faites la visite commentée d'un monument ou d'un quartier de votre ville.

**Exercice 14.** Créativité. En petits groupes. Le maire de la ville où vous habitez a décidé de mieux faire connaître les monuments et les quartiers typiques. Proposez un projet d'animation d'un monument ou d'un quartier. Discutez et décidez de ce que vous voulez organiser (illumination d'un monument, musique dans la rue, bal, théâtre…)

### **2.15 Les musées de la France**

## **Sites:**

Le portail culturel du ministère de la Culture (www.culture.gouv.fr) - музеи Франции и виртуальные выставки

Le Louvre (www.louvre.fr) - этот сайт предлагает виртуальную прогулку по Лувру

Musée d'Orsay (www.musee-orsay.fr) - все, чтобы подготовиться к походу в музей импрессионизма.

Château de Versailles (www.chateauversailles.fr ): изображение Версаля на 360°

**Exercice 1.** Consultez le site du portail culturel du ministère de la Culture (www.culture.gouv.fr). En petits groupes, cherchez des noms de musées connus à Paris, notez les toiles présentées dans le document ? Quels sont les motifs des tableaux ? Des portraits ? Des natures mortes ? Des paysages ?

**Exercice 2.** Avant d'aller à www.louvre.fr. Ecrivez ce que le Louvre évoque pour vous, les noms des peintres célèbres, les tableaux qu'on peut y trouver, les noms des différentes salles…

Faites un inventaire possible des personnes qui se rendent au Louvre, pourquoi viennent-elles au Louvre, que viennent-elles y faire ?

**Exercice 3**. Allez à www.louvre.fr. En petits groupes, parlez de vos goûts en peinture, en arts plastiques comme la sculpture, le dessin, etc. et faites le compterendu de votre discussion au groupe.

**Exercice 4.** Allez sur le site http://dilbert.free.fr et cliquez (dans le menu «Peinture») sur «Romantisme, Impressionnisme, Surrealisme, Figuratif».

Table ronde : choisissez 4 peintres connus de toute la classe. Chacun choisit parmi ces quatre peintres, celui qu'il préfère et justifie son choix. A la fin, voter et compter le nombre de voix pour chaque peintre.

**Exercice 5.** Consultez le site sur la peinture impressionniste: http://www.impressionniste.com, le site sur l'art http://www.lemondedesarts.com rubrique dossiers : Edouard Manet. Que pensez-vous de la peinture d'Edouard Manet ? Qu'est-ce qui explique son succès ? Connaissez-vous d'autres peintres impressionnistes ? Lesquels ? Quels sont les tableaux les plus connus ?

**Exercice 6.** Sur le site www.musee-orsay.fr, visitez d'abord le mini-site consacré au «bâtiment» puis celui consacré aux «collections » à partir de «Histoire des collections et présentation par technique». Notez les informations qui vous intéressent pour ensuite les présenter à la classe.

Cliquez sur «mode d'emploi» puis sur «accès et tarifs». Pourquoi pourraiton dire que la politique du musée d'Orsay favorise la «culture pour tous»?

**Exercice 7.** Deux à deux : A explique à B pourquoi il aime ou n'aime pas la peinture, quel(s) peintre(s) il apprécie, quel(s) musée(s) il a visité(s). B explique ensuite à A. Lors de la mise en commun, A raconte ce que B lui a dit et inversement.

**Exercice 8.** Ecrivez une lettre à des amis ou vous racontez votre visite de l'exposition Manet au Musée d'Orsay. Décrivez le tableau en insistant sur la lumière et les formes.

**Exercice 9.** Créativité. Consultez le site www.chateauversailles.fr. Visitez le château de Versailles ! Qu'est-ce qui vous paraît le plus extraordinaire ?

**Exercice 10.** En petits groupes, imaginez une heure de vie à la cour de Versailles : pensez au lever du roi, aux soupers en musique, aux dîners royaux, aux jeux de cour, aux psaumes chantés à la Chapelle Royale, etc.

### **Pour aller plus loin**

Prenez des notes et présentez le resultat de vos recherches à la classe :

Sur Francois Couperin dit Francois II le Grand :

http://www.France.diplomatie.fr/culture

Pour en savoir plus sur la musique baroque consultez les sites suivants :

http://www.multimania.com/baroque/

http://www.net-music.com

Brossez rapidement le portrait de Louis XIV :

http://www.chateauversailles.fr

http://www.chez.com.courduroisoleil

**Exercice 11.** Allez sur le site www.musees-nationaux-alpesmaritimes.fr et cliquez sur «le musée Chagall à Nice » puis choisissez «Un musée un artiste » puis «Biographie ».

Groupe A : lisez la partie « La jeunesse ».

Groupe B : lisez la partie « Paris ».

Groupe C : lisez la partie « Les honneurs ».

Mise en commun: une personne de chaque groupe. Présentez la vie de Chagall.

**Exercice 12.** Jeu de rôles (2 apprenants) : l'un de vous est journaliste et pose des questions à un/e spécialiste de Chagall. Faites ensemble la liste des questions (5 au moins).

### **Pour aller plus loin**

En petits groupes, allez sur www.webencyclo.com et cherchez des informations sur le fauvisme, le cubisme et le surréalisme. Résumez-les et présentez-les à la classe.

Sur le site www.ulg.ac.be/chagall/peda/poemes.html on trouve deux poèmes de Blaise Cendrars, un de Paul Eluard et un de Marc Chagall qui définissent sa peinture. Lisez-les. Quel poème préférez-vous ? Lequel «parle» selon vous le mieux de la peinture de Chagall ?

## **2.16 Art**

*Sites :*

*http://pmaude.free.fr/Sernin/presentation.htm http://www.notredamedeparis.fr/spip.php?rubrique4 http://www.baroque-stbruno.org/Francais\_htm/a\_visite.htm http://www.musee-rodin.fr/*
*http://fr.wikipedia.org/wiki/Auguste\_Rodin http://arts.fluctuat.net/auguste-rodin.html http://www.francefestivals.com http://marc.terrien.free.fr/musique http://lartnouveau.ifrance.com*

**Exercice 1.** Faites utiliser le moteur de recherche Google afin de savoir plus sur les différences entre les arts roman, gothique et baroque.

**Exercice 2.** Observez les monuments religieux suivants en allant sur leur site Internet et comparez les structures et les décorations :

- Art roman : la basilique Saint-Sernin de Toulouse

(http://pmaude.free.fr/Sernin/presentation.htm)

- Art gothique : la cathedrale Notre-Dame de Paris

(http://www.notredamedeparis.fr/spip.php?rubrique4)

- Art baroque : l'eglise Saint-Bruno-les-Chartreux de Lyon

(http://www.baroque-stbruno.org/Francais\_htm/a\_visite.htm)

**Exercice 3.** Vous êtes guide au musée Rodin. Vous présentez les oeuvres aux visiteurs et racontez la vie et l'oeuvre d'Auguste Rodin. Pour réaliser cette production, appuyez-vous sur les informations recueillies sur les sites :

http://www.musee-rodin.fr/

http://fr.wikipedia.org/wiki/Auguste\_Rodin

http://arts.fluctuat.net/auguste-rodin.html

**Exercice 4.** Allez sur le site «Connaissez-vous la France?». Sous la rubrique «Peinture» choisissez une oeuvre mondialement connue. Remplissez la fiche descriptive de cette oeuvre.

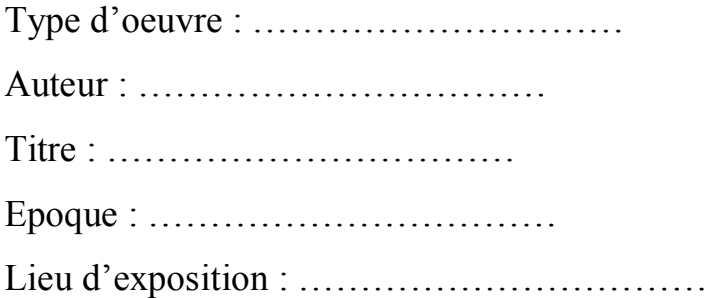

**Exercice 5.** Consultez le site : www.francefestivals.com Choisissez un festival et présentez-le : genre musical, artistes, lieu, organisation, etc. Présentez ces festivals en indiquant leurs dates, leur durée, leur spécificité, etc.

Groupe 1 : recherchez les festivals de musique.

Groupe 2 : recherchez les festivals de théâtre.

Groupe 3 : recherchez les festivals de cinéma.

Groupe 4 : recherchez les festivals de danse.

**Exercice 6.** Faites une liste des instruments de musique que vous connaissez. Allez sur le site http://marc.terrien.free.fr/musique et comparez votre liste avec celle du site.

**Exercice 7.** Recherchez des informations sur le film «Les Choristes». Connaissez-vous des exemples d'enfants ou d'adultes qui ont fait face à leurs difficultsés grâce à la musique ou au chant ?

**Exercice 8.** Pour compléter vos connaissances sur l'art nouveau, visitez le site http://lartnouveau.ifrance.com

**Exercice 9.** Créer des groupes de trois. Utilisez le moteur de recherche Google et trouvez les réponses correctes aux questions suivantes.

1. Quel roi fit venir Leonard de Vinci en France ?

 $\Box$  Louis XI  $\Box$  Francois 1er  $\Box$  Henri III

2. Dans quelle ville se trouve le Palais des Papes ?

 $\Box$  Nice  $\Box$  Paris  $\Box$  Avignon

3. MC Pietragalla est

 $\Box$  une danseuse  $\Box$  une écrivaine  $\Box$  une chorégraphe

4. Qui a inventé le cubisme ?

 $\Box$  Braque  $\Box$  Kandinsky  $\Box$  Degas

5. L'Arc de Triomphe est un monument construit sur les ordres de

 $\Box$  Charlemagne  $\Box$  Louis XVI  $\Box$  Napoleon 1er

6. Quel peintre français s'est inspiré de scènes exotiques ?

 $\Box$  Renoir  $\Box$  Delacroix  $\Box$  Gauguin

7. Quelle montagne a inspiré les peintres Van Gogh et Cezanne ?

 $\Box$  La Sainte Victoire  $\Box$  la montagne noire

8. Quel château a inspiré l'auteur de la Belle au bois Dormant ?

 $\Box$  Amboise  $\Box$  Usse  $\Box$  Cheverny

9. Quel mouvement de peinture est apparu en France vers 1875 ?

 $\Box$  l'impréssionnisme  $\Box$  le fauvisme  $\Box$  l'expressionnisme

10. Les Nympheas est une oeuvre de

 $\Box$  Manet  $\Box$  Renoir  $\Box$  Monet

11. Quel point commun ont le Louvre, l'arche de la Défense et la Place de La

Concorde ? Ils ont été construits

 $\Box$  la même année  $\Box$  sur un  $\Box$  même axe  $\Box$  à la demande du même dirigeant.

**Exercice 10.** Constituez des groupes de 3 étudiants. Сréez un quiz sur l'art en utilisant des encyclopedies ou le moteur de recherche Google. Préparez 5 questions à choix multiple sur le thème de l'art.

Posez à tour de rôle vos questions aux autres groupes.

# **2.17 Littérature**

**Sites:**

*FLENET.ridIRIS http://www.victorhugo2002.culture.fr http://www.victorhugo.education.fr http://www.alalettre.com/hugo-bio.htm http://poesie.webnet.fr/auteurs/hugo.html*

**Exercice 1.** Sur le site FLENET.ridIRIS renseignez-vous sur les auteurs français. Présentez les informations sur votre auteur préféré.

**Exercice 2.** Associez un titre de livre à son auteur.

#### **Titres** Auteurs

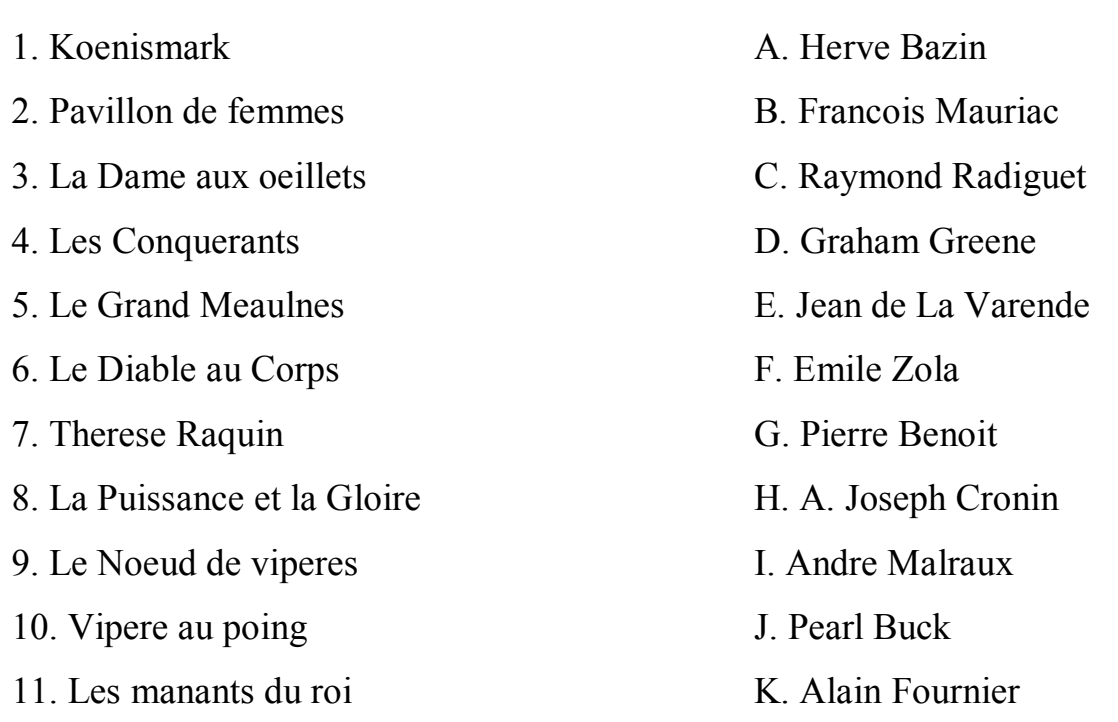

**Exercice 3.** Qu était Victor Hugo ? Connaissez-vous une de ses oeuvres? Pour répondre à ces questions et en svoir plus allez sur les sites suivants:

- www.victorhugo2002.culture.fr: portail du bicentenaire réalisé par le Ministère de la Culture. Un site intéractif très informatif. La vie et les oeuvres du grand écrivain.

- www.victorhugo.education.fr: guide de l'Education nationale à destination des enseignants et des élèves: ressources pédagogiques, propositions de travail, liste de diffusion.

- http://www.alalettre.com/hugo-bio.htm : biographie de Victor Hugo.

**Exercice 4.** Utilisez le site http://poesie.webnet.fr/auteurs/hugo.html: liste des oeuvres de Victor Hugo. D'un clic, on accède au poème recherché.

**Exercice 5.** Quels sont les plus grands poètes de votre pays ? Quelles sont leurs sources d'inspiration ? La poésie est-elle encore d'actualité dans votre pays ? Connaissez-vous des poètes contemporains ? De quoi parlent-ils le plus souvent ?

**Exercice 6.** Que lisez-vous en général ? (des romans, nouvelles, biographies, bandes dessinées, etc.) Lisez-vous par nécessité, plaisir ? Comment choisissezvous vos lectures ? Etes-vous influencé/e par les critiques, les magazines ou emissions littéraires ? Etes-vous sensible au format du livre, à sa couverture, à la qualité du papier, aux illustrations ? Présentez en quelques mots l'auteur le plus populaire de votre pays.

**Exercice 7.** Allez sur le site http://www.bibliomonde.net A gauche, dans le menu, cliquez sur «Rechercher» puis entrez «le livre de poche/fiches editeurs». Retrouvez l'histoire du Livre de Poche. Y a-t-il d'autres collections de poche? Lesquelles ?

**Exercice8.** Allez sur les sites:

- http://www.avignon.fr/fr/pratique/biblio/bibus.php

- http://www.jura.ch/bibliobus/Welcome.htm

Qu'est-ce qu'un bibliobus? Comment fonctionne-t-il? Que peut-on emprunter? Que pensez-vous de ce genre d'initiative? Un service comparable existe-t-il dans votre pays ? Présentez-le.

**Exercice 9.** Allez sur le site http://www.culture.gouv.fr. Cliquez sur «Les Journées du Patrimoine» puis sur « Lire en fête».

a) En quelle année «les Journées du Patrimoine» ont-elles été créées ? En quoi consistent-elles ? Est-ce une specificité française ?

b) Qu'est-ce que «Lire en fête»? Prenez des notes et faites un compte rendu au groupe. Vous insisterez sur les lieux ou se deroule cette manifestation, les différentes initiatives qui la ponctuent.

**Exercice 10.** Rédigez une annonce publicitaire pour la foire du livre.

**Exercice 11.** Allez decouvrir les villages du livre, en France ou en Europe: www.montolieu.net

www.ac-nancy-metz/fontenoy/

www.village-du-livre.ch

**Exercice 12. C**onnaissez-**vous quelques fables de Jean de La Fontaine? Lesquelles? A partir du site http://poesie.webnet.fr/auteurs/lafontai.html** découvrez les fables suivantes: «Le corbeau et le renard», «Le loup et l'agneau», «La grenouille qui veut se faire aussi grosse que le boeuf» et «La cigale et la fourmi». Rappelez-vous le contexte historique: La Fontaine a publié ses fables de 1668 à 1693.

1. Quels sont les points communs entre les fables?

2. Expliquez la morale de la fable.

**Exercice 13.** Sur le **site http://ysopet.free.fr** cliquez dans le menu en haut sur «La Fontaine». Trouvez la page intitulée «Biographie de La Fontaine», relevez les informations concernant :

Groupe A : le parcours scolaire et professionnel de La Fontaine.

Groupe B : la vie sentimentale et l'évolution de la situation matrimoniale de l'auteur.

Groupe C : l'évolution de la situation financière de La Fontaine.

Groupe D : les changements dans l'entourage et le lieu de vie de La Fontaine.

**Exercice 14.** A partir du site http://poesie.webnet.fr/auteurs/lafontai.html Choisissez une fable et jouez-la en créant une mise en scène.

**Exercice 15.** A deux: d'après vous, les fables sont-elles encore d'actualité? Choisissez-en une ou deux et expliquez en quoi elles peuvent ou non s'appliquer a l'actualité. Selon vous, à notre époque, que pourrait dénoncer ou critiquer Jean de La Fontaine? Retenez un des thèmes dont La Fontaine pourrait s'inspirer aujourd'hui et imaginez comment il ferait passer son message. Quel support / média utiliserait-il, quels animaux choisirait-il, quelle situation, quelle morale… ?

**Exercice 16.** A la manière de La Fontaine, écrivez une fable comprenant une morale, des rimes, et mettant en scène des animaux représentant une qualité, un défaut…

**Exercice 17.** Lisez la fable « Le pouvoir des fables » disponible à l'adresse suivante : http://www.lafontaine.net/lesFables/afficheFable.php?id=150#r1 Qu'en pensez-vous ? Dans quel(s) but(s) La Fontaine a-t-il écrit cette fable ?

Recherchez les fables d'Esope et Phedre et retrouvez les points communs entre ces fables et celles de La Fontaine. Qu'a apporté La Fontaine à ces anciennes fables? Vous pouvez vous aider des deux adresses suivantes :

http://www.textesrares.com/esop/es\_cadre.htm et http://www.textesrares.com/phedr/phed1.htm

**Exercice 18.** Sur le site http://poesie.webnet.fr lisez les «Voyelles» de Rimbaud. Qu'évoquent les voyelles pour Arthur Rimbaud ? Partagez-vous cette vision? Justifiez votre réponse.

**Exercice 19. C**liquez en haut à droite de la page **www.larousse.fr/qui/semeuse.asp** sur «Comment fait-on un dictionnaire?».

Quelles professions interviennent dans la fabrication d'un dictionnaire et quel/s est/sont leur/s rôle/s?

**Exercice 20** Cliquez sur «Historique» en haut de cette page. Relevez les principales étapes du Petit Larousse Illustré après sa création en 1905.

**Exercice 21.** Sur le site www.site-moliere.com/ lisez la biographie de Molière. «Molière, pourtant temoin de son temps continue à traverser l'histoire» Qu'en pensez-vous? Peut-on être temoin de son temps et en même temps toujours moderne, actuel plusieurs siècles après ?

**Exercice 22.** Cliquez aussi sur «Ressources» et choisissez Lully pour avoir des informations sur le compositeur.

**Exercice 23.** Dans la rubrique «Théâtre», vous trouvez toutes les pièces de Molière. Vous avez assisté à cette représentation en tant que journaliste. Rédigez votre article.

**Exercice 24.** Faites des recherches sur Saint Exupéry et présentez sa carrière de pilote ainsi que le contexte de cette carriere. Son site officiel est : www.saintexupery.org

**Exercice 25.** Connaissez-vous Guy de Maupassant ? Allez sur le site http://www3.sympatico.ca/codan/Personnages/Maupassant.htm

Choisissez les réponses correctes :

1. Les dates de sa vie :

- $\Box$  1778 1823
- $\Box$  1803 1848
- $\Box$  1850 1893
- $\Box$  1882 1925

2. Il a surtout écrit :

 $\Box$  des romans de la poésie du théâtre  $\Box$  des nouvelles 3.Il est l'auteur de : Madame Bovary Le Horla Les Fleurs du mal Le Père Goriot 4.On le considère comme un écrivain *<u>Dromantique</u>* réaliste 5. Il est mort :  $\Box$  fou d'une chute de cheval  $\Box$ tué dans un duel  $\Box$ noyé

**Exercice 26.** Pensez-vous que ce soit intéressant de visiter la maison d'un écrivain? Pourquoi? Avez-vous déjà visité une maison d'écrivain ou aimeriez-vous le faire? Quel est l'auteur/e dont vous aimeriez voir la maison?

# **2.18 Musique**

*Sites:*

*http://www.comedie2000.com http://www.allocine.com http://www.alalettre.com http://chansonrebelle.webheberg.com http://www.paroles.net http://fetedelamusique.culture.fr*

**Exercice 1.** Allez sur le site http://www.comedie2000.com puis cliquez sur «Notre Dame de Paris» pour écouter un extrait de la chanson «Le temps des cathédrales» et lire les paroles. Racontez l'histoire en faisant des listes des personnages, des lieux, des circonstances extérieures et des relations entre les personnages principaux.

**Exercice 2.** Utilisez un moteur de recherche pour trouver les sites officiels des comédies musicales recentes (ou toujours actuelles) en France: Starmania, Roméo et Juliette, La légende de Jimmy, Les dix commandements, Notre Dame de Paris, Les Misérables, Les Demoiselles de Rochefort, Autant en emporte le vent

Relevez tous les noms propres (auteurs, metteurs en scène, compositeurs, interprètes), les dates et présentez une de ces comédies musicales au reste de la classe.

**Exercice 3.** Allez sur le site www.allocine.com et tapez «Autant en emporte le vent» dans la zone de recherche.

Lisez les avis des spectateurs. Relevez les formules positives et négatives les plus souvent employées. Rédigez à votre tour un commentaire sur le dernier film que vous avez vu : vous réutiliserez les formules relevées.

**Exercice** 4. Sur le site www.alalettre.com/international/mitchellautantenemporte.htm vous trouverez un résume du livre, des indications et des photos sur le film et la comédie musicale.

Deux a deux: A raconte à B un livre qui a été adapté en comédie musicale. Il donne son jugement sur l'adaptation et le justifie. Puis B raconte à A. Devant la classe, A raconte ce que B lui a dit et inversement.

**Exercice 5.** Débat. La classe choisit un livre adapté au cinéma ou en comédie musicale que tout le monde a vu et lu.

Groupe A : recherchez des arguments pour l'adaptation.

Groupe B : recherchez des arguments contre l'adaptation.

**Exercice 6.** Les comédies musicales connaissent-elles aussi un grand succès dans votre pays ? Que pensez-vous de ce phénomène de mode?

**Exercice 7.** Parlez de votre chanteur ou chanteuse préféré/e et dites comment vous l'avez découvert/e.

**Exercice 8.** Allez sur le site http://chansonrebelle.webheberg.com et cliquez sur «Les chanteurs». Cliquez sur un des 32 chanteurs et résumez sa courte biographie.

Par exemple: Fiche n° 35, Les chanteurs de la Rue Mouffetard en «Documents oraux».

**Exercice 9.** Aller sur les sites www.paroles.net , www.c-aznavour.com, http://www.rfimusique.com/ Consultez les biographies de Charles Aznavour proposées sur les sites (choisissez la version francaise). Faites une recherche sur la filmographie de Charles Aznavour.

Cherchez les intrus parmi les titres de chansons suivantes, lesquels ne sont pas de Charles Aznavour?

*For me, formidable, Avec le temps, La bohème, Je m'voyais déjà, La Mamma, Les comédiens, Que c'est triste Venise, Mourir demain, Les amants de Venise, L'hymne à l'amour, En avril à Paris, Emmenez-moi, Jardin du mois de mai, A quoi ça sert l'amour, J'aime Paris au mois de mai, Sur ma vie, Enfin le printemps, Y a d'la joie, Le temps, Ave Maria*

**Exercice 10.** Créativité. Sous la forme d'un conte ou d'une nouvelle, rédigez un texte en utilisant le maximum de titres de chansons de Charles Aznavour ou des titres «intrus» ou de mots extraits de ces titres. Lisez votre texte à la classe qui désignera le meilleur.

**Exercice 11.** Comme Charles Aznavour dans la chanson «Le temps», écrivez un poème dont tous les vers commencent par «Le temps» : Le temps qui…/ Le temps de... / Le temps + adjectif ou expression.

**Exercice 12.** Allez sur le site **www.paroles.net** Cherchez les paroles des chansons «Le temps» et «Avec le temps» de Leo Ferré. Comparez-les. Laquelle préférez-vous? Pourquoi?

**Exercice 13.** Allez sur le site de la mairie du 13ème arrondissement de Paris à l'adresse suivante: www.mairie13.paris.fr, puis cliquez dans le menu en haut sur «vie associative», «l'espace associatif», «Ascendance Hip Hop» et «La danse Hip Hop : definition». Quelles informations apprenez – vous dans ce site ?

**Exercice 14.** Cette année, pour la fête de la musique, vous assistez au concert de votre star preférée et vous avez la chance de la rencontrer à la fin de son spectacle. Quelles questions allez-vous lui poser ?

**Exercice 15.** Que pensez-vous de la fête de la musique ? Aimez-vous ce type de manifestation? Pourquoi?

Allez sur le site http://fetedelamusique.culture.fr/176\_Historique.html et regardez les affiches créées pour la fête de la musique depuis 1982. Choisissez votre affiche préférée, présentez-la à la classe et expliquez pourquoi vous l'avez choisie.

Vous décidez d'organiser une fête dans votre quartier le 21 juin, pour la fête de la musique. Imaginez le programme de la soirée et présentez-le sur une affiche pour la laisser chez les commerçants près de chez vous.

**Exercice 16.** Jouez-vous d'un instrument de musique? Si oui, de quel instrument s'agit-il? Racontez pourquoi vous avez choisi cet instrument et comment vous avez appris à en jouer. Si non, de quel instrument aimeriez-vous savoir jouer ? Expliquez votre choix.

#### **2. 19 La mode**

*Sites:*

*http://www.onisep.fr http://www.musee-fernandleger.fr http://www.museeduchapeau.com http://www.ucad.fr http://www.ffdb.net http://www.cartier.fr/fr http://www.ysl-hautecouture.com/ http://www.linternaute.com/femmes/luxe\_mode/0601mode-ado*

# *http://www.cartier.fr/fr. http: //www.eco-citoyen.org http: //www.maxhavelaarfrance.org*

**Exercice 1.** A partir du site www.onisep.fr rensignez-vous des qualités réquises pour être styliste. Précisez ensuite si ces qualités sont vos points forts ou s'il faut vous améliorer, vous perfectionner. Indiquez dans ce cas, comment.

Styliste : Sens artistique et réalisme

Le styliste doit posséder différentes qualités :

- créateur, il doit être capable de s'imprégner des courants de pensée et d'esthetique pour en tirer les caractères essentiels de la mode à venir. Il est observateur, intuitif, imaginatif, habile, et bien entendu dessine parfaitement;

- animateur ou integre a une équipe, il a l'esprit du travail collectif, une personnalité assez forte pour imposer son style et faire de la collection un ensemble harmonieux et cohérent;

- réaliste et efficace, il connaît avec précision les contraintes des techniques de production, de l'image de marque de la maison qui l'emploie, des lois du marché;

- ouvert aux nouvelles technologies, il est capable d'utiliser les outils informatiques dans la conception des modèles et de s'impliquer dans le calcul de coûts;

- soumis à des visites, des déplacements, aux temps forts des salons et des collections, il possède une bonne résistance physique et nerveuse et un dynamisme à toute épreuve. Il peut travailler plus de 12 heures par jour.

**Exercice 2.** Connaissez-vous les grands couturiers de la France? Faites utiliser le moteur de recherche Google afin d'en savoir plus. Présentez les resultats à la classe.

**Exercice 3.** Lisez la citation de Christian Dior: «On est impardonnable d'avoir fait ce qu'on n'aime pas, surtout si on réussit.» Faites des suppositions sur la vie de Christian Dior, ce qu'il aurait aimé faire, ce qu'il a fait.

**Exercice 4.** Allez sur le site de la Maison Christian Dior. Donnez des adjéctifs pour caractériser sa collection.

Groupe A: Choisissez une robe, décrivez-la, justifiez votre choix.

Groupe B: Choisissez un flacon des parfums, décrivez-le, justifiez votre choix.

**Exercice 5.** Cherchez des informations concernant le Centre de Documentation Yves Saint-Laurent sue le site http://www.ysl-hautecouture.com/ . Quels ont été les principaux événements organisés autour des 40 ans de la Maison Yves Saint-Laurent Haute Couture ?

**Exercice 6.** Consultez le site www.musee-fernandleger.fr cliquez sur «les collections» puis «les dernières années». Décrivez le tableau «Les constructeurs sur fond bleu» en utilisant le vocabulaire de la géométrie.

**Exercice 7.** Jeux de rôle. A - vous êtes une petite main qui a participé à la parure de la robe que porte B. B - vous êtes mannequin.

Vous vous rencontrez juste avant le défilé. Jouez la scène devant la classe: prise de contact, présentations, échanges de vos expériences, impressions, émotions.

**Exercice 8.** Suivez les différentes étapes de la fabrication d'un chapeau sur le site: http://www.museeduchapeau.com

**Exercice 9.** Retrouvez les étapes de l'histoire de la mode sur le site du musée de la mode et du textile: http://www.ucad.fr

**Exercice 10.** Allez sur le site de la fédération française des dentelles et broderies : www.ffdb.net Lisez la présentation de la FFDB. Combien de groupes compte-t-elle ?

En bas de l'écran, cliquez sur «Produits et téchniques». Dans «Broderie main», informez-vous sur «Technique», «Utilisation» et surtout sur «Formation». Combien d'écoles proposent des formations de brodeur? Sous quelle forme?

Vous êtes interessé/e par un stage dans son école. Redigez une lettre de motivation dans cette école.

**Exercice 11.** Voici les témoignages de jeunes sur le site: www.linternaute.com/femmes/luxe\_mode/0601mode-ado

Notez les arguments pour chaque personne et donnez votre point de vue sur les différentes prises de position. Quelles autres qualités sont-elles très importantes à vos yeux ?

Victor: «La mode c'est important pour moi. Je ne m'habille pas comme tout le monde, j'aime que l'on me remarque. Par exemple, aujourd'hui, personne n'est habillé comme moi. Je porte une veste en velours côtelé avec un t-shirt à rayures, un jean et des baskets».

Jade: «Ne pas suivre la mode peut conduire à être rejeté par ses camarades. Aussi, il faut s'habiller comme tout le monde. Je connais certains élèves qui sont mis à l'écart parce qu'ils n'ont pas d'argent pour acheter des vêtements de marque et s'habillent donc de façon classique. Pour ma part, j'ai un style garçon manqué mais ça ne m'empêche pas de suivre la mode. Un samedi sur deux, je vais faire les boutiques avec ma mère, on se conseille même mutuellement, c'est chouette!».

Adrien, 19 ans: «Je ne m'intéresse pas vraiment à la mode. D'ailleurs, avec mes copains on parle principalement de sport».

Mouldi: «Le mieux c'est d'avoir des fringues griffées car sinon les autres pensent que vous n'avez pas d'argent».

Vous donnerez des arguments precis dans un ecrit comprenant au minimum 180 mots.

**Exercice 12.** Lisez les paroles de la chanson «Victime de la mode» de MC Solaar sur le site: www.paroles.net Quelles sont les conséquences négatives à vouloir suivre la mode absolument? Que pensez-vous de ce phénomène? Quelles solutions peut-on apporter afin d'y remédier ?

**Exercice 13.** Allez sur le site de la maison Cartier: http://www.cartier.fr/fr. Choisissez un bijou (Collection->joaillerie). Imaginez et racontez son histoire.

**Exercice 14.** Ouel est l'argument qui vous fait acheter une marque ? Classez par ordre d'importance les critères que vous retenez quand vous achetez des vêtements. Justifiez votre réponse.

a) Le prix

- b) La qualité
- c) La marque
- d) La matière
- e) La forme
- f) Le confort

**Exercice 15.** Commentez les réponses à cette question posée dans un forum réalisé sur le site www.eco-citoyen.org, puis donnez votre opinion.

**Exercice 16.** Achetez-vous des produits issus du commerce équitable? Pourquoi? Consultez le site www.maxhavelaarfrance.org Séléctionnez «jouez au jeu du commerce équitable».

### **2. 20 Cuisine**

#### *Sites:*

*http://www.saveurs.sympatico.ca/ (Tout et plus sur l'alimentation) http://www.fromages.com/ (Un site sur le fromage) http://www.france-gourmet.com/fr/cfm/boutique/index. http://www.escargot.free.fr(Un site sur les escargots) http://www.truffe-perigord-noir.com/fr\_accueil.asp(Un site sur les truffes) http://www.anjou.com/colin (Un site de pâtisserie à la française) http://www.espace-pain-info.com http://www.marmiton.org*

**Exercice 1.** Observez les sites. Y a-t-il des aliments qui symbolisent la France ? Quels sont, selon vous, les aliments de base en France ?

**Exercice 2.** Allez sur le site http://www.espace-pain-info.com; vous y trouverez une mine d'informations sur le pain.

Le pain a une très forte valeur symbolique et entre dans plusieurs expressions française : on dit par exemple «gagner son pai » pour «gagner sa vie»,

«long comme un jour sans pain» pour quelque chose qui dure très longtemps. Pouvez-vous deviner ce que signifient les expressions suivantes:

- j'ai du pain sur la planche;

- il a acheté ça pour une bouchée de pain;

- il a mangé son pain blanc;

- ça s'est vendu comme des petits pains;

- il m'a oté le pain de la bouche;

- je ne mange pas de ce pain-là.

Associez-les à leur signification:

- il m'a privé de mes moyens d'existence, de mon travail;

- il a fait d'abord ce qui était le plus facile, il a vecu le moment le plus agréable mais les difficultés vont venir;

- ça s'est vendu très vite, très facilement;

- il a payé ça un prix très bas;

- je n'agis pas de cette manière que je juge malhonnete;

- j'ai beaucoup de travail à faire.

**Exercice 3.** Utilisez les dictionnaires on-line pour répondre aux questions suivantes:

- Moelleux signifie : tendre / ferme / delicieux?

- Croustillant signifie : mou / craquant / doré?

- Quel adjectif s'applique à la mie? A la croûte du pain ?

**Exercice 4.** Quel autre produit a en France la même valeur symbolique forte que le pain ? Quels aliments ont chez vous la même valeur que le pain en France ?

**Exercice 5.** A partir des informations recueillies sur les sites et de ce que vous avez appris par ailleurs, vous rédigez un article sur l'évolution de la consommation du pain en France et le dévéloppement de nouveaux pains. N'oubliez pas d'écrire une introduction et une phrase de conclusion.

#### **Pour aller plus loin.**

Sur le site http://www.espace-pain-info.com vous pouvez par exemple sur «Grand Public» consulter les chiffres-clés, répondre à deux questions essentielles :

«Le pain fait-il grossir?» et «Le sandwich constitue-t-il un repas equilibre?» et voir les differents pains de France.

**Exercice 6.** Cliquez sur «Enfants» et faites le jeu «La France et ses pains».

**Exercice 7.** Ouels sont les grands cuisiniers français que vous connaissez ? Qu'est-ce que pour vous «un repas exceptionnel»?

**Exercice 8.** A chaque métier sa tenue! Traduisez les expressions suivantes pour décrire les tenues vestimentaires :

a) d'un cuisinier;

b) d'un serveur ;

c) d'une serveuse.

Mots à utiliser: un tablier, un noeud papillon, une toque, une chemise blanche, un chemisier blanc, une veste blanche, une veste blanche avec un col bleu – blanc – rouge, un costume noir, un pantalon noir, un pantalon gris fonce, une jupe noire / un tailleur noir, une veste noire, longue, gants.

**Exercice 9.** Allez sur le site http://www.marmiton.org Séléctionnez une recette et présentez-là à la classe.

**Exercice 10.** Allez sur le site http://www.meilleursouvriersdefrance.info Visitez les differentes rubriques puis rédiger un article pour présenter ce concours.

**Exercice 11.** Retrouvez le métier de chocolatier sur http://www.apprendre.tv, Metiers traditionnels : Mains et merveilles - Bouche et arts de la table - Chocolatier (Jean-Paul Hevin).

**Exercice 12.** Que mange-t-on lors des repas de fêtes dans votre pays? Comparez avec les habitudes alimentaires des Français. Pour en savoir plus sur les traditions de la fete de Noel, visitez le site suivant : http://www.joyeux-noel.com

**Exercice 13.** Composez votre menu de fête préféré. Rédigez la recette et donnez des conseils pour l'élaboration d'un plat de fête typique dans votre pays.

#### **Pour aller plus loin**

Découvrez l'épiphanie en allant à l'adresse suivante :

http://www.galette-des-rois.info/

Comparez cette tradition avec les traditions de votre pays.

**Exercice 14.** Vous avez célébré l'épiphanie avec des amis pour la première fois. Ecrivez une lettre à un(e) amie ou un membre de votre famille qui ne connaît pas cette tradition française. Racontez-lui le déroulement de la fête et décrivez-lui la galette.

# **Exercice 15.** Allez sur le site http://www.noel-vert.com/.

Préparez un exposé que vous présenterez à la classe sur les thémes suivants :

- la legende de Saint Nicolas ;
- l'histoire du Père Noël ;
- le marche de Noël ;
- l'origine de la fête de Noël (dans la rubrique «décoration de Noël») ;
- l'Avent (dans la rubrique «décoration de Noël»);
- la buche de Noël (dans la rubrique «décoration de Noël»).

# **Pour aller plus loin**

Consultez l'adresse http://www.clicposte.fr/votre-carte-postale.php et composez votre carte postale. Présentez votre carte à la classe en précisant à qui elle est destinée et à quelle occasion.

# **2.21 Produits symboliques de la culture française**

#### *Sites:*

*http://www.vins-bordeaux.fr/ (Un site sur les vins de Bordeaux) http://www.guideduvin.org http://www.guidedesvins.com http://www.guide-du-gourmet.com http://www.vinor.ch/condrieu.html http://bacchus100.free.fr/Fiche.html http://www.onivins.fr http://www.terroirs-France.com*

**Exercice 1.** En petits groupes, notez les régions de France que vous connaissez pour leur cuisine et leurs vins. Dans votre pays, quelles sont les cultures les plus importantes ? La production est-elle entièrement utilisée ? Une partie de cette production est-elle exportée ?

**Exercice 2.** Consultez les sites suivants: http://www.guideduvin.org, http://www.guidedesvins.com, http://www.guide-du-gourmet.com

Vous êtes chargés en tant que sommeliers d'un grand restaurant d'établir la carte des vins et leurs prix.

Pour chaque plat du menu ou de la carte proposez un vin qui peut accompagner le plat.

Imaginez que vous êtes clients et gastronomes. Vous demandez au sommelier de recommander les vins qui conviennent au menu que vous avez choisi.

**Exercice 3.** Consultez le site www.vinor.ch/condrieu.html pour obtenir plus de renseignements. Dressez la fiche d'identité des vins du vignoble de Condrieu. Découvrez également les vins de la Vallée des Côtes du Rhône.

**Exercice 4.** Consultez des fiches de dégustation de vins sur http://bacchus100.free.fr/Fiche.html et présentez les informations recueillies au groupe.

**Exercice 5.** Consultez sur le site www.onivins.fr

- Cliquez sur «mieux connaître les vins», «repères», «les régions viticoles françaises». Situez des vins sur la carte de la France.

- Cliquez sur «mieux connaître les vins», «informations pratiques», «lecture d'une étiquette». Imaginez l'étiquette d'une bouteille de vin.

- Cliquez sur «mieux connaître les vins», «informations pratiques», «lexique». Completez votre lexique sur le vin et les métiers de la vigne.

**Exercice 6.** Quelles différences faites-vous entre une science, une téchnique, un art? Selon vous, la dégustation professionnelle d'un vin relève de quelle catégorie?

**Exercice 7.** Choisissez une profession et en quelques lignes, dites quelles sont les qualités et compétences requises pour l'exercer.

**Exercice 8.** Jeu de rôles (à deux) : un étudiant est le client et choisit un menu (entrée, plat principal, déssert) ; l'autre étudiant lui conseille un vin. Il le situe sur une carte de France et donne le plus de renseignements possibles.

Pour vous aider, consultez le site www.France-vin.com (rubriques: «conseil du sommelier», «l'accord des mets et des vins»).

**Exercice 9.** Allez sur le site www.vins-france.com/RaisinAuVin/Histoireet racontez l'origine et l'évolution de la vigne.

**Exercice 10.** Allez sur le site www.terroir-france.com/vin/regions.html. Choisissez une région et présentez-la à travers ses vins.

**Exercice11.** Consultez le site de l'école des vins de Bordeaux http://ecole.vins-bordeaux.fr/francais/index.asp

Qu'apprend-on dans cette école ? Etes-vous tenté par cette école ?

**Exercice 12.** Que pensez-vous du slogan «Buvons moins, buvons meilleur»? Rédigez votre réponse et argumentez-la.

**Exercice 13.** Avec le vin, le fromage est en France l'un des produits symboliques de la culture française. A votre tour, présentez un produit typique de votre pays.

**Exercice14.** Allez sur le site www.terroirs-France.com puis selectionnez les regions. Choisissez une région française puis présentez

- ses differents vins ;

- ses cepages ;

- ses appellations ;

- les plats et fromages qu'ils peuvent accompagner.

#### **Pour aller plus loin**

Découvrez les étapes de la fabrication du vin en allant sur :

http://www.toutlevin.com/fr/decouvrir comment.htm, cliquez sur les images en bas de page.

Ecoutez la conférence «le french paradox et les vins» sur canalacademie.com :

http://www.canalacademie.com/Le-french-paradox-et-les-vins.html

Mettez les étapes de la fabrication du vin desalcoolisé dans l'ordre. Notez les termes en relation avec le vin.

*Extraction d'un mélange eau+alcool, Retour de l'eau dans le vin, Filtration du vin, Baisse du taux d'alcool,Distillation du mélange eau+alcool, Evaporation de l'alcool* 

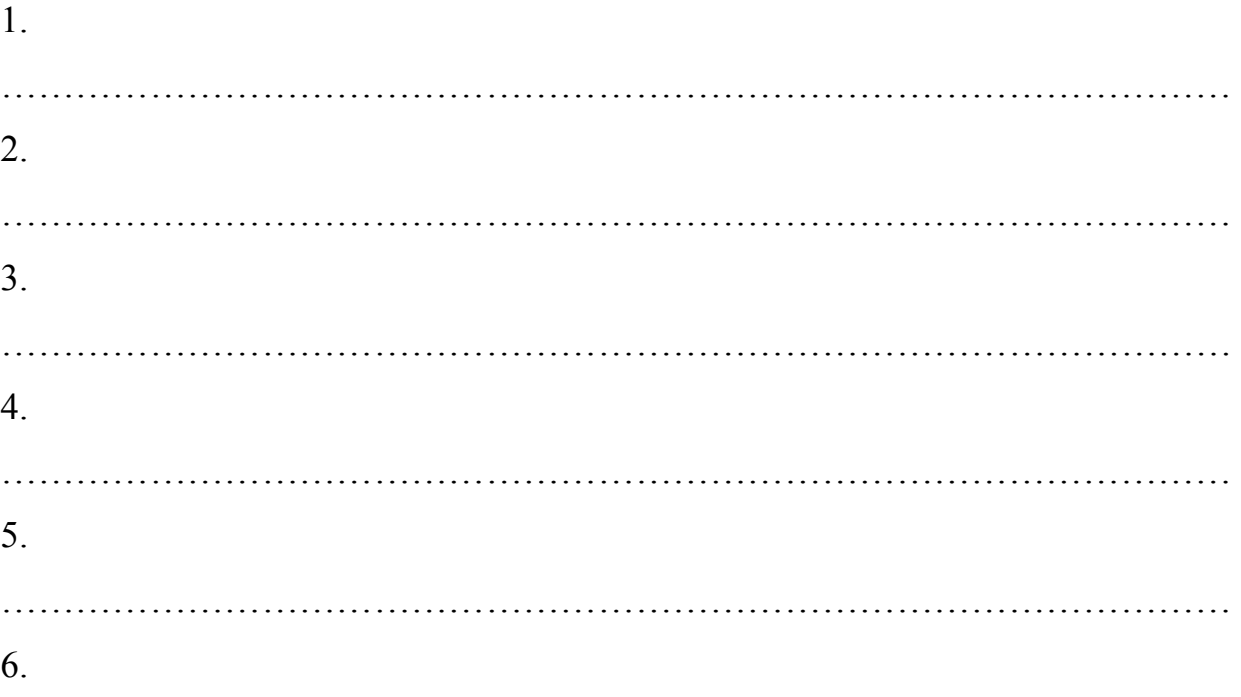

Organisez un débat.

Le groupe 1 est pour la désalcoolisation partielle du vin.

Le groupe 2 est contre la désalcoolisation partielle du vin.

Le groupe 3 est pour la désalcoolisation totale du vin.

Le groupe 4 est contre la désalcoolisation totale du vin.

Le groupe 5 est composé de deux apprenants qui seront les moderateurs du débat.

………………………………………………………………………………………

#### **2.22 Sport**

*Sites:*

*http://www.olympic.org/fr/ http://www.parismarathon.com/*

**Exercice 1.** Listez les mots que vous associez aux Jeux Olympiques. Allez sur le site www.olympic.org/fr/sports/index\_fr.asp et répondez aux questions

Quel est le drapeau des Jeux Olympiques?

Que représente chacune des couleurs?

**Exercice 2.** Recherchez la devise des J.O. Quels grands souvenirs gardezvous des Jeux Olympiques passés? Les Jeux Olympiques de 2012 seront-ils d'ete ou d'hiver?

**Exercice 3.** A deux: listez tous les sports présents dans les Jeux Olympiques d'été. Le groupe qui donne un sport doit expliquer ses principales règles.

**Exercice 4.** A deux: listez les sports qui sont reconnus par le Comité International Olympique (CIO) en tant que fédérations intérnationales mais qui ne sont pas présents aux Jeux Olympiques. La liste complète des sports reconnus est disponible sur le site officiel des JO à l'adresse suivante: http://www.olympic.org/fr/sports/recognized/index\_fr.asp.

**Exercice 5.** Allez sur le site officiel du mouvement olympique: http://www.olympique.org/fr A droite de l'écran, cliquez sur «Médailles Olympiques. Base complète de résultats».

Faites une recherche sur Laura Flessel. Rédigez un petit article en utilisant les informations données dans le document et son palmares olympique.

A Athènes en 2004, combien de médailles ont été décernées en escrime ?

**Exercice 6.** Rendez-vous sur la page

www.parismarathon.com/marathon/2005/fr/ et choisissez à droite de la page votre objectif pour le marathon de Paris. Prenez chacun un objectif different.

A: vous êtes l'entraîneur sportif d'un marathonien et lui donnez des conseils

pendant la préparation pour le marathon de Paris. Formulez des phrases àl'impératif.

Exemple : mange équilibré ! Vous tutoyez votre marathonien.

B: vous êtes un marathonien de bon niveau et vous vous opposez à certains des conseils donnés par votre entraîneur. Par exemple, vous aimez la bonne cuisine et ne pouvez pas vous contenter d'un régime équilibré. Exprimez vos désaccords et essayez d'obtenir des compromis avec votre entraîneur.

Exemple: Non, je ne suis pas d'accord parce que… Vous vouvoyez votre entraîneur.

**Exercice 7.** Puis allez sur la page

www.parismarathon.com/marathon/2005/fr/historique.html et présentez des nouvelles informations sur le marathon en général ou le marathon de Paris.

**Exercice 8.** Organisez un débat avec pour thème la souffrance dans le sport.

Groupe A : vous pratiquez des sports qui vous font souffrir et vous estimez que cette souffrance est nécessaire et naturelle dans la pratique d'un sport.

Groupe B : vous estimez que la pratique d'un sport doit être un plaisir et non une souffrance, et vous refusez la pratique d'un sport qui vous fait souffrir.

**Exercice 9.** Expliquez dans une lettre à un ami anti-sportif ce que vous aimez dans votre sport préféré et les raisons pour lesquelles vous le pratiquez. Le but de votre lettre est de le convaincre de pratiquer votre sport, ou au moins un sport.

**Exercice 10.** Allez sur le site officiel du mouvement olympique: http://www.olympique.org A droite de l'écran, cliquez sur «Sports» puis dans «Sports d'hiver», choisissez «Patinage».

Quelle est l'origine du patinage? Depuis quand est-ce une discipline olympique? Quelles personnes célèbres l'ont pratiqué? **Exercice 11.** En bas de l'écran, cliquez sur «Patinage artistique». Depuis quand est-ce une discipline olympique? Où ont eu lieu les premières épreuves?

Depuis quand n'ont-elles plus eu lieu en plein air?

**Exercice 12.** Allez visiter la «Galerie Photos». Comparez les tenues vestimentaires des patineurs.

Quelles différences voyez-vous entre les photos prises en plein air et celles prises en patinoires couvertes?

**Exercice 13.** Pour en savoir plus sur Alain Calmat, Brian Joubert et Philippe Candéléro, allez sur le site de la Féderation française des Sports de Glace: www.ffsg.org et cliquez sur leurs noms dans la liste proposée.

Notez toutes les informations concernant la vie et la carrière de Brian Joubert. Etablissez sa biographie dans l'ordre chronologique : Il est né a Poitiers...

Rédigez un petit texte dans lequel vous présentez la carrière sportive de Brian Joubert.

**Exercice 14.** Lisez les paroles de la chanson de Julien Clerc «Le patineur». Imaginez la vie de ce patineur. Comparez son image sur la glace à celle de Brian Joubert.

#### **Le patineur de Julien Clerc**

Dans une ville où je passais... Bien au nord du mois de juillet, Sur un grand lac, un lac gelé, Un homme en noir glissait, glissait. Il avait un drôle d'habit noir Qui avait du faire les grands soirs De l'Autriche et de la Hongrie, Quand elles étaient réunies. C'était un échassier bizarre. Il ne sort pas de ma mémoire. Sur une jambe et jusqu'au soir, Il glissait là sur son miroir... Il patinait, il patinait... Sur une jambe, il patinait.

Et puis la nuit est arrivée. Il lui a fallu s'arrêter Car les enfants devaient rentrer. Le spectacle était terminé. Une belle femme aux cheveux blancs Est venue vers lui, gentiment, Mettre une canne dans sa main Et un long manteau sur ses reins. C'était un échassier bizarre. Il ne sort pas de ma mémoire. Sur une jambe et jusqu'au soir, Il glissait la sur son miroir... Il patinait, il patinait... Sur une jambe il patinait. Dans une ville ou je passais... Bien au nord du mois de Juillet, Sur un grand lac, un lac gelé, Un homme en noir boitait, boitait... Il patinait, il patinait... Sur une jambe il patinait

**Exercice 15.** Voici la transcription de ce que dit Philippe Candéléro. Il s'exprime en français parlé familier.

*«C'est qu'un début. Ch'pense qui faut qu'il assimile ça très, très bien. Comme s'il venait d'avaler, de digérer le titre de champion de France pour qu'il puisse digérer un titre de champion du monde et voire même, en 2006 un titre de champion olympique. Pourquoi pas?».*

Imaginez la question du journaliste puis, rédigez un petit texte en français standard qui commence par: «J'ai demandé à Philippe Candéléro..... Il m'a répondu que... »

**Exercice 16.** Jeux de rôles:

A est l'entraîneur d'un patineur et lui reproche ses activités du weekend, son manque de sérieux....

B est le patineur qui essaie de se justifier, de se défendre.

Jouez devant la classe qui votera pour désigner le meilleur jeu de rôles.

**Exercice 17.** Parmi les sports / activités nautiques suivant/e/s, lequel / laquelle pratiquezvous ou aimeriez-vous pratiquer?

A explique à B et invérsement.

*La natation, la planche à voile, la plongée sous-marine, l'apnée, la pêche sous-marine, la voile, l'aviron, le canoe-kayak.*

**Exercice 18.** Consultez le site http://guinnessworldrecords.com (choisissez) la version française en cliquant sur le drapeau tricolore en haut à gauche de l'écran). Choisissez un ou deux records. Présentez-le(s) à la classe de façon personnelle et en exprimant votre opinion.

Que pensez-vous de la recherche de records qui pousse certains à vouloir toujours repousser leurs limites, faire plus grand, être le premier a… ?

#### **2.23 Métro**

*Site:* 

*http://metro.jussieu.fr:10001/ Metro Link http://metroguimard.free.fr/ http://www.100anslemetro.com http://www.ratp.fr http://www.parisparis.com http://www.multimania.com.* 

**Exercice 1.** Qu'évoque pour vous le mot «Métro» ? Allez sur le site http://metroguimard.free.fr/ pour obtenir plus d' informations.

Qu'apprend-on sur le métro parisien? (date de mise en circulation, fréquentation…)

Qu'est-ce qui caractérise le métro d'aujourd'hui ?

D'après vous, quels sont les avantages du métro ?

**Exercice 2.** Consultez le site http://www.100anslemetro.com. Redigez un texte pour raconter comment a été célébré le centenaire du métro à Paris, en 2000.

**Exercice 3.** Consultez le site http://www.ratp.fr. Qu'est-ce que la RATP? Présentez la régie et ses services à la classe.

**Exercice 4.** Faites une visite guidée de Paris au siècle dernier sur le site http://www.paris1900.fr.

Consultez le site:

http://www.culture.fr/culture/actualites/celebration2000/paris.htm.

Prenez des notes sur l'Exposition universelle de 1900. Faites un compte rendu à la classe.

**Exercice 5.** Allez sur le site http://www.paroles.net. Ecoutez la chanson de Serge Gainsbourg «Le poinconneur des Lilas». Retrouvez les stations de métro citées dans la chanson et situez-les sur un plan du métro de Paris. Relevez les expressions qui décrivent le monde souterrain du métro.

Connaissez-vous des oeuvres littéraires ou des films dont le titre comporte le mot «métro»?

**Exercice 6. Consultez les sites:** 

http://www.parisparis.com

http://www.multimania.com.

Réalisez un dépliant sur «Paris souterrain». Votre document comprendra un circuit touristique incluant leur visite, des notes explicatives, des informations pratiques.

**Exercice 7.** Visitez le site http://www.ensta.fr et complétez votre information sur les stations fantomes et fermées.

#### **2.24 Transports**

*Sites:* 

*http://www.coordination-tgv.com.fr/ http://www.tgv.com. http://www.sncf.com http://www.velib.paris.fr http://www.autolib.fr/autolib/ http://www.france2.fr*

#### **Information**:

TGV: train à grande vitesse

Le vélib est la contraction de vélo en liberté. Il s'agit d'un système de évlos mis en libre-service dans des grandes villes françaises comme Paris, Lyon. Dans le langage courant, c'est aussi un vélo qui fait partie de ce système.

**Exercice 1.** A deux, faites la liste des moyens de transport que vous connaissez ? Pourquoi aimez-vous/n'aimez-vous pas prendre le train? D'après vous, faut-il dévélopper les transports en commun? Pourquoi? Comment? Quelle est la politique de votre pays dans ce domaine?

**Exercice 2.** Consultez le site : http://www.coordination-tgv.com.fr/ Cliquez sur «forum de discussions», répondez au message de votre choix ou adressez-en un.

**Exercice 3.** Consultez le site : www.tgv.com puis répondez aux questions suivantes.

1. Combien de lignes de TGV existe-t-il en France ?

2. Vers quelle(s) destination(s) ?

3. Dans quelles régions n'existe-t-il pas de lignes de TGV ?

**Exercice 4.** Consultez le site : http://www.tgv.com. Qu'est-ce que l'esprit TGV? Quels sont les avantages offerts, par exemple, aux 12-25 ans et aux hommes d'affaires?

**Exercice 5.** Consultez le site :

http://www.public-histoire.com/saga/tgv/avenir.html Retracez en une douzaine de lignes l'histoire du TGV.

**Exercice 6.** Consultez le site : http://www.sncf.com Qu'est-ce que la SNCF? Comment seront les trains du futur ?

**Exercice 7.** Allez sur le site : www.linternaute.com et cliquez sur «Savoir» dans le menu de gauche puis sur «Encyclopedie», et enfin sur «le train à grande vitesse». Notez les chiffres sur le TGV. Rédigez un petit texte avec ces informations.

**Exercice 8.** L'histoire du TGV. Lisez l'information, de mémoire restituezla au reste de la classe.

Allez sur le site http://flenet.rediris.es . Sous la rubrique «Activité» choisissez «Jeux de piste / CybeRallyes» - «CybeRallye: le TGV».

On vous propose un voyage en train à l'aide du simulateur de TGV

Répondez aux questions suivantes:

- 1. Quel temps fait-it pendant le voyage?
- 2. Quel paysage regardez-vous de la cabine?
- 3. Où se trouve le module radio?

**Exercice 9.** Dans la rubrique «Les sites de références», «le site TGV», cliquez sur «La carte du reseau». Retrouvez les deux villes ou ont été construites les premières rames du TGV .

**Exercice 10.** Dans la rubrique «Les sites de référence», «Sterlingot», cliquez sur «Les distances». Choisissez quelques villes et situez-les par rapport à Paris.

A tour de rôle, posez-vous des questions. Par exemple:

A: «Où se trouve Lyon?»

B: «A x Km au Sud Est de Paris»

**Exercice 11.** En petits groupes, cherchez les avantages et les inconvénients des deux modes de transport et notez-les.

**Exercice 12.** Consulter le site www.france2.fr, taper «tramway» dans la zone de recherche. Choisissez un article, présentez-le à la classe.

**Exercice 13.** Consultez le site www.velib.paris.fr, cliquez en haut de l'écran sur «comment ça marche». Que pensez-vous de cette initiative? Comparez le système du «velib» et le métro parisien. Quel moyen trouvez-vous le plus efficace pour améliorer la circulation en ville ? Pour lutter contre la pollution ?

**Exercice 14.** Retrouvez et placez les mots correspondants aux definitions.

1. Endroit ou s'arrête le tram pour permettre aux voyageurs de descendre ou de monter.

2. En 1925 ils étaient 730 millions par an.

3. Dispositif place sur le toit du tram pour capter l'électricité.

4. Dispositif qui évite le patinage des roues.

5. Profession d'une personne qui conduit le tramway. Ils sont 90.

6. Le métro en a une de 7 900 km.

7. Ancienne profession de la ère personne.

8. Elles forment les lignes.

9. Le dernier a été enlevé en 1980.

10. Ensemble de plusieurs wagons attelés.

11. Moyen de transport.

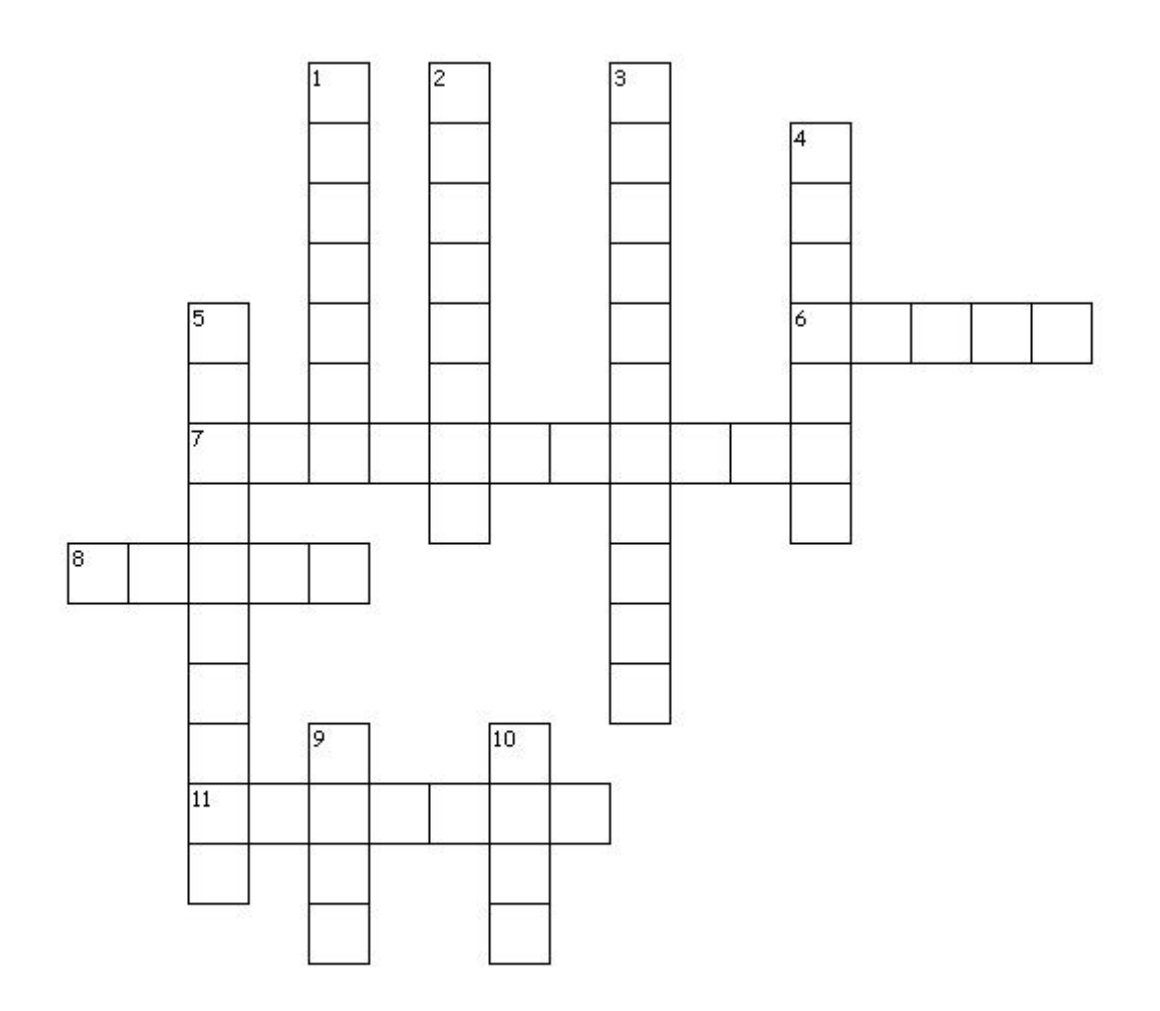

**Exercice 15.** Consultez le site www.autolib.fr/autolib/Imaginez le portrait type de l'utilisateur d'Autolib: lieu de vie, tranche d'âge, type de profession, préoccupations écologiques…

Cochez la bonne réponse.

1. L'Autolib, c'est l'auto

 $\Box$  en self-service.  $\Box$  en station-service.

2. Vous pouvez disposer d'une voiture

 $\Box$  7 jours sur 7.  $\Box$  24 heures sur 24.

3. Vous payez à l'heure

 $\Box$  et c'est tout.  $\Box$  et au kilomètre.

4. Une demi-journée coûte

 $\Box$  une vingtaine d'euros.  $\Box$  une quinzaine d'euros.

5. Pour le moment, Autolib propose

 $\Box$  70 voitures sur 22 parkings.  $\Box$  700 voitures sur 70 parkings.

**Exercice 16.** Vous travaillez dans une agence gouvérnementale de l'environnement. Realisez la plaquette publicitaire d'Autolib.

**Exercice 17.** Consultez les sites www.velib.paris.fr et www.autolib.fr/autolib/ Comparez les deux modes de transport. En quoi le vélib et Autolib sont-ils écologiques?

**Exercice 18.** Faites une mini-enquête auprès de vos camarades. Déplacezvous dans la classe et allez interroger vos camarades sur leurs habitudes concérnant leurs déplacements. Utilisez-vous souvent la voiture? L'utilisez-vous pour des petites ou des grandes distances, en ville ou à l'extérieur de la ville? Quel moyen de transport utilisez-vous le plus? Présentez des résultats des mini-enquêtes.

#### **2.25 Francophonie**

*Sites:*

*http://www.touristmartinique.com http://www.cr-guadeloupe.fr http://www.coi-info.org/reunion/presenta.htm http://www.reunion-virtuel.com/ http://www.routard.com http://guyane.mumbly.net/histoire.html http://www.tourismeguyane http://www.terresdeguyane.fr/*

**Exercice 1.** Tourisme vert en Martinique. D'après vous, que signifie l'expression : «tourisme vert»?

Consultez le site: http://www.touristmartinique.com. Renseignez-vous sur le «tourisme vert» en Martinique et informez-en la classe.

Consultez le site :http://www.multimania.com/voyagemartinique/creole.htm. Qu'est-ce que le créole ?

Que pensez-vous de l'idée de transformer des plantations en hotels de luxe? Pourquoi? Quelle(s) alternative(s) proposeriez-vous?

D'après vous, la sauvegarde du patrimoine est-elle compatible avec le dévéloppement touristique et économique ?

**Exercice 2.** Le café en Guadeloupe. Consultez le site: http://www.crguadeloupe.fr/ Quelles sont les autres ressources de l'île française?

**Exercice 3.** Dites quelles sont les caractéristiques du café guadeloupéén.

**Exercice 4.** Faites la liste de toutes les variantes possibles du mot «café» dans l'expression : «Garçon, un café, s'il vous plaît !» (petit noir, crème, express, noisette, moka, jus, …)

Consultez le site: http://www.auboncafe.free.fr/cafetest.htm. Testez vos connaissances!

**Exercice 5.** Consultez les sites : h ttp://www.noircafe.com ou http://www.malongo.com . Prenez des notes sur l'histoire du café et ses légendes. Faites-en un compte rendu au groupe.

**Exercice 6.** Tourisme à la Réunion. Utiliser une carte de la francophonie pour situer les régions ou l'on parle le français (recherche avec www.google.fr «images»).

Constituez plusieurs groupes de travail et faites rechercher des informations dans différents domaines en vue d'un exposé sur la Réunion.

Groupe A : Histoire / politique:

http://www.coi-info.org/reunion/presenta.htm

http://www.reunion-virtuel.com/

http://www.ilebourbon

A quelle époque l'île est-elle devenue française? En quelle année l'île estelle devenue un DOM ?

Comment est-elle administrée aujourd'hui ?

Groupe B : Geographie/ Climat :

http://www.coi-info.org/reunion/presenta.htm

http://www.creolidays.net/infos.html

http://www.ile-bourbon.com/theme/iledelareunion/

Quelles sont les activités touristiques favorisées par la geographie et le climat de l'île ?

Groupe C : Economie : http://www.coi-info.org/reunion/presenta.htm

Quelles sont les principales cultures developpées? Quelles sont les principales activités économiques de la Réunion ?

Groupe D : Gastronomie

http://www.ile-bourbon.com/theme/iledelareunion/

http://perso.wanadoo.fr/christophe.belluteau/accueil.htm

Quelles sont les specialités de la cuisine réunionnaise ? Constituez un repas réunionnais (entrée, viande ou poisson, légumes, déssert) en expliquant quels sont les ingrédients utilisés. Recherchez aussi une recette de cocktail créole avec du sirop de canne.

### **Pour aller loin:**

Consultez le site :

http://www.monemploi.com/NPTS/professions/Letourisme.html

Par deux, recherchez des informations sur une profession du tourisme et établissez une fiche déscriptive: nombre d'années d'études nécessaires, qualités réquises pour l'emploi, conditions de travail, débouches, salaires.

**Exercice 7.** Quel type de vacances préférez-vous: plage, hotel, vacances aventure, tourisme vert (écotourisme), voyage culturel, voyage organise, voyage en solitaire ou avec des amis/es ? etc. Expliquez pourquoi.

**Exercice 8.** Tourisme d'aventure en Guyane. Allez sur le site www.routard.com.

Cliquez «communauté» puis «forum». Choisissez alors «Guyane». Lisez les contributions de ce forum et à votre tour, envoyez une question ou un commentaire.

Que représente pour vous la forêt amazonienne? A quoi vous fait-elle penser? A quels pays ?

Situer la Guyane française avec une carte de la Francophonie (recherche avec www.google.fr «images»)

Consultez les sites et repondez aux questions suivantes :

http://guyane.mumbly.net/histoire.html

http://www.tourismeguyane

http://www.terresdeguyane.fr/

- 1. En quelle année la Guyane est-elle devenue un département d'outre-mer?
- 2. Qui habitaient les îles du Salut jusqu'en 1947 ?
- 3. A quoi Kourou doit-elle sa réputation ?
- 4. Pourquoi dit-on de la population guyanaise qu'elle est pluri-ethnique ?

Recherchez sur le site les articles qui traitent de l'Amazonie:

http://www.greenpeace.fr/campagnes/forets/amazonie.htm) lisez-les et relevez les idées principales pour les présenter au groupe.

Vous participez à un forum sur Internet qui traite du tourisme d'aventure et du tourisme vert : exposez votre point de vue sur ce sujet dans un court message.

# **Pour aller plus loin**

Consultez le site http://www.greenpeace.fr

Quels sont les grands domaines d'action de Greenpeace ?

Quelles sont les problématiques soulevées par Greenpeace en matière de sauvegarde de la forêt ?

Quelles sont les revendications du mouvement, les actions menées ?

Que pensez-vous de ces actions ?

# **2.26 Science (nanotéchnologies)**

*Sites:*

*http://www.nanomicro.recherche.gouv.fr http://fr.wikipedia.org/wiki/Nanotechnologie http://www.amisdelaterre.org/Nanoproduits-petites-molecules.html www.sciences.gouv.fr*

**Exercice 1.** Que vous évoque l'infiniment petit ? Allez sur le site http://www.nanomicro.recherche.gouv.fr et cliquez sur «A la decouverte du nanomonde». Cherchez des applications des nanotéchnologies et présentez-les à vos camarades.

**Exercice 2.** Organisez un débat autour des derivés possibles des nanotéchnologies.

**Exercice 3.** Sur le site http://fr.wikipedia.org/wiki/Nanotechnologie, allez dans «Liens internes» et cliquez sur «Débat sur les nanotéchnologies». Quelles sont les opinions sur les derivés possibles des nanotéchnologies.

**Exercice 4. C**onsulter le site http://www.amisdelaterre.org/Nanoproduitspetites-molecules.html Qu'est-ce que vous avez appris sur les nanotéchnologies.

**Exercice 5.** Savez-vous que le prix Nobel de physique 2007 a été décerné à l'Allemand Peter Grunberg et au Francais Albert Fert pour leurs travaux liés aux nanotéchnologies. Pour en savoir plus, consultez le site http://www.sciences.gouv.fr

**Exercice 6.** Parmi les diverses applications des nanotéchnologies présentées, laquelle préférez-vous? Pourquoi?

**Exercice 7.** Vous travaillez depuis peu dans un laboratoire de nanoparticules; vous écrivez à un(e) ami(e) pour lui expliquer vos conditions de travail et vos recherches.

**Exercice 8.** Formez des petits groupes et imaginez un nanorobot; vous devez le dessiner, et faire sa fiche téchnique: description, explication de sa fonction. La fantaisie est non seulement possible mais recommandée!

Faites ensuite circuler les fiches. Vous pouvez choisir le nanorobot qu'ils préfère en fonction de critères préalablement définis (originalité, utilité…).

**Exercice 9.** Remplissez le tableau ci-dessous.
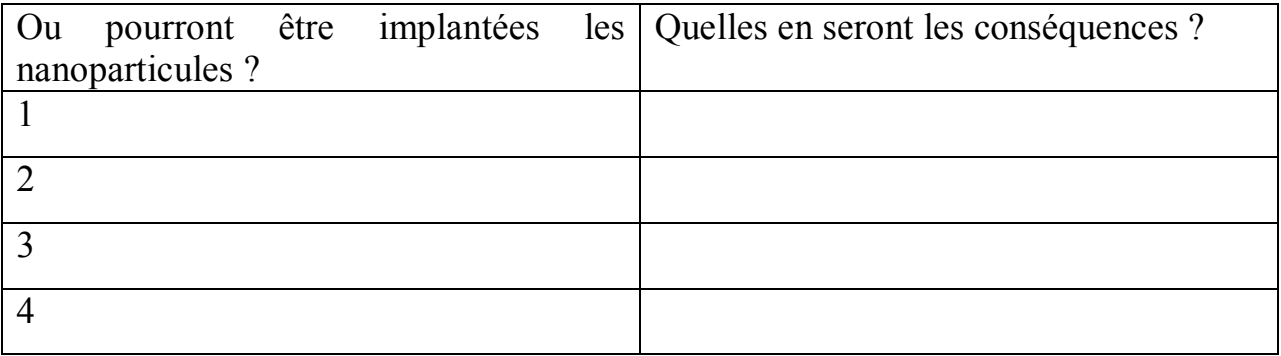

# 3. Vocabulaire

enter, ввод (клавиша) – entrée (f) – клавиша на клавиатуре компьютера, чаще всего служит для выбора, подтверждения, а также для перехода на новую строку

shift (клавиша) – maj, majuscule  $(f)$  – клавиша на клавиатуре компьютера, служит для изменения значения других клавиш, в частности, для набора заглавных букв.

амперсанд (знак  $\&$ ) – et *(m)* commercial – знак  $\&$ , обозначающий and.

байт – octet  $(m)$  – единица информации.

буфер обмена – presse-papier  $(m)$  – участок памяти, в котором хранятся данные, которые необходимо перенести из файла в файл или из папки в папку.

быстрый запуск (в Windows) – lancement  $(m)$  rapide – панель инструментов, позволяющая быстро обращаться к некоторым популярным приложениям.

вид (пункт меню, etc.) – affichage  $(m)$  – пункт меню, при активации которого пользователь может выбрать желаемое представление окна, документа.

видеокарта, видеоадаптер; видюха  $(\text{p}$ азг.) – carte  $(f)$  graphique – устройство, транслирующее изображение на монитор

вкладка (диалога) – onglet (m) – ссылка или закладка в окне диалога.

вставить (из буфера обмена) - coller - получить данные из буфера обмена и вставить их в текущей позиции.

выбирать, выделять (элемент списка, etc.) – sélectionner – выбирать нужный элемент (файл, папку, настройку, etc.).

вырезать (в буфер обмена, etc.) – couper – перемещать элемент из текущей позиции в буфер обмена.

гигабайт, Гб; гиг, гектар *(разг.)* – gigaoctet *(m)* [jigaoctet], Go; giga *(m) (разг.)*

данные – données *(f, pl)* – информация вообще; какая-либо информация, которую нужно передать, разместить, сохранить, обработать, etc.

двухъядерный – à double cœur – микропроцессор с двумя ядрами.

диалоговое окно, диалог – boîte *(f)* de dialogue – oкно, предназначенное для действий пользователя.

директория – répertoire *(m)* – группа файлов, имеющая название, может содержать любое количество файлов любого формата.

дисплей – écran *(m)* – экран.

драйвер; дрова *(pl, разг.)* – pilote *(m)* –программа, способствующая содействию того или иного устройства с компьютером.

жёсткий диск; винчестер, винт, хард *(разг.)* – disque *(m)* dur – магнитный носитель информации.

жидкокристаллический – à cristaux liquides – основанный на жидких кристаллах.

зависать (о компьютере, etc.); виснуть, висеть *(разг.)* – planter – прекращать реагировать на действия пользователя вне зависимости от характера этих действий.

загружать(ся); грузить(ся) *(разг.)* – (se) démarrer – запускаться, приходить в рабочее состояние (о компьютере);

закладка (в тексте, etc.) – signet *(m)* – место в файле, к которому позднее можно обратиться.

запустить (приложение, etc.) – lancer – добавить приложение в оперативную память компьютера и начать его работу.

звуковая карта, звуковая плата; звуковуха *(разг.)* – carte *(f)* son – устройство, транслирующее звук в колонки или наушники, подсоединённые к компьютеру

значок; иконка *(уст.)* – icône *(f)* – изображение, сопоставленное с определённым типом файлов, программой, диском.

клавиатура; клава *(разг.)* – clavier *(m)* – устройство ввода информации в компьютер.

клавиша – touche *(f)* – клавиша клавиатуры компьютера.

кнопка – bouton *(m)* – кнопка любого устройства, а также изображение в виде кнопки на экране.

компьютер; комп, машина *(разг.)* – ordinateur *(m)* ; ordi *(m)*, machine *(f) (разг.)*

компьютерная игра; игрушка, игруха *(разг.)* – jeu *(m)* vidéo – игра.

копировать (в буфер обмена, etc.) – сopier – перемещать элемент из текущей позиции в буфер обмена, оставив его копию в текущей позиции.

корзина (Windows) – сorbeille *(f)* – место на диске, предназначенное для хранения случайно удалённых файлов.

корпус (комп.) – boîtier *(m)* – внешний кожух компьютера.

курсор – curseur *(m)* – индикатор фокуса.

материнская плата, системная плата; мать, мама, мамка *(разг.)* – carte *(f)* mère – основная плата компьютера.

мой компьютер (в Windows) – рoste *(m)* de travail – элемент управления в Microsoft Windows.

мышь (комп.); мыша *(разг.)* – souris *(f)* – ручной манипулятор.

обратный слеш, обратная косая черта (знак \) – вarre *(f)* oblique renversée – Знак \, часто употребляемый в записи пути к файлам.

окно – fenêtre *(f)* – область экрана, обладающая определёнными свойствами.

операционная система; операционка, ось *(разг.)* – système *(m)* d'exploitation; OS *(m) (разг.)* [se prononce comme Oèsse] – среда, в которой пользователь взаимодействует с компьютером.

отмена (кнопка, etc.) – аnnuler – кнопка, позволяющая отменить изменения и выйти из диалогового окна.

панель инструментов - ватте  $(f)$  d'outils - полоса кнопок, дающих быстрый доступ к часто употребляемым действиям.

папка, каталог – Dossier  $(m)$ 

перезагружать $(cs)$  - (se) redémarrer  $(vt)$  - выключать $(cs)$  и снова включать(ся).

ПК – РС (*m*) [se prononce à la française] – персональный компьютер.

по умолчанию - par défaut - значение того или иного параметра, устанавливае оме разработчиками.

 $\pi$ порт – port (*m*) – гнездо для подключения устройств к компьютеру.

применить (кнопка) – appliquer – кнопка, служащая для подтверждения изменения настроек.

пробел (клавиша) – barre (f) d'espacement – клавиша на клавиатуре компьютера, вводящая пробел между словами, имеет большие, чем другие клавиши, размеры, потому и названа на других языках «линией», «строкой» (barre)

пробел (символ) – espace  $(m)$  – пробел между словами.

программное обеспечение; софт (разг.) – logiciels (m, pl) – комплекс программ, предназначенных для одной конкретной цели.

прожечь, записать (на CD, DVD) - graver - записать информацию на лазерный диск (CD, DVD).

рабочий стол (Windows, etc.) – вигеац  $(m)$  – пространство, занимающее основную часть экрана при запуске Windows.

раскладка (ж) клавиатуры – disposition (f) du clavier – определённый набор значений буквенно-цифровых клавиш, часто связанный с языком и страной использования.

свойства (файла, etc.) – propriétés  $(f, pl)$  – сведения об объекте.

системный блок – unité (f) centrale – корпус со всеми внутренними структурами компьютера.

скриншот – capture (f) d'écran – снимок экрана в конкретный момент.

слеш, косая черта (знак /) – barre (f) oblique – знак /, часто употребляемый в адресах Интернета.

строка (таблицы) – rang *(m)* – горизонтальная строка таблицы.

строка (текста) – ligne *(f)* – группа символов текста, умещающаяся на экране.

устанавливать отметку (на флажок, радиокнопку) – cocher *(vt)* – поставить отметку на элементе управления, таким образом выбрав возможность, предлагаемую им.

файл – fichier *(m)* – единица данных; единый комплекс информации: документ, фотография, песня, фильм.

формат – format *(m)* (в формате txt – au format txt) – тип файлов.

чип – puce *(f)* – микросхема, предназначенная для определённых целей.

шутер; стрелялка *(разг.)* – jeu *(m)* de tire – компьютерная игра, главная цель которой состоит в отстреливании врага.

щёлкнуть (мышью); кликнуть *(разг.)* – cliquer (по – sur qch.) – нажать левую кнопку мыши.

щелчок (мышью); клик *(разг.)* – clic *(m)* – нажатие кнопки мыши на объекте.

ярлык – raccourci *(m)* – ссылка на тот или иной объект.

# **Приложение А**

#### **(справочное)**

#### **Вопросы, выносимые на зачет**

1 Компьютерная лингводидактика: понятие, принципы.

2 Методы обучения иностранным языкам с использованием компьютерных технологий: сущность и специфика.

3 Принципы компьютерных методов обучения.

4 Лингвометодические возможности компьютерных средств обучения лексике.

5 Лингвометодические возможности компьютерных средств обучения фонетике.

6 Лингвометодические возможности компьютерных средств обучения грамматике.

7 Лингвометодические возможности компьютерных средств обучения чтению.

8 Лингвометодические возможности компьютерных средств обучения аудированию.

9 Лингвометодические возможности компьютерных средств обучения письму.

10 Лингвометодические возможности компьютерных средств обучения говорению.

11 Классификация компьютерных обучающих средств.

12 Типы вопросов при тестовой проверке знаний по иностранному языку.

13 Виды тестирующих программ, специфика и возможности.

14 Интернет – технологии в обучении иностранным языкам.

15 Проектная деятельность с использованием компьютерных технологий.

16 Презентации Power Point, требования к оформлению презентаций на уроке иностранного языка.

114

# **Приложение Б**

#### **(справочное)**

#### **Практические задания (образец)**

1 Подберите Интернет ресурсы по теме «Cuisine de la France» и разработайте задания по сайту.

2 Используя сайт http://www.francparler.org/ перечислите возможные игровые приемы работы при обучении лексике.

3 Подготовить обзор обучающих программ на CD по французскому языку для начального этапа обучения.

4 Подготовить обзор обучающих программ на CD по французскому языку для среднего этапа обучения.

5 Подготовить обзор обучающих программ на CD по французскому языку для старшего этапа обучения.

6 Используя сайт http://www.bonjourdefrance.com/ разработайте комплекс упражнений по формированию грамматических навыков «Présent».

7 Используя сайт http://www.bonjourdefrance.com/ разработайте комплекс упражнений по формированию грамматических навыков «Passé composé».

8 Используя сайт http://www.bonjourdefrance.com/ разработайте комплекс упражнений по формированию грамматических навыков «Futur simple».

9 Разработайте структуру электронного учебника по практическому курсу французского языка.

10 Используя сайт http://www.leplaisiredapprondre.com/ перечислите возможные приемы обучения говорению.

11 Используя сайт http://www.francparler.org/ перечислите возможные игровые приемы работы при обучению чтению.

115

# **Приложение В**

## **(справочное)**

## **Список адресов в Интернете, содержащих информацию по темам**

Французская кухня:

www.saveurs.sympatico.ca/ (*Tout et plus sur l'alimentation*)

www.laprovence.com/noel.html (*Un site sur la fête de Noël et les traditions provençales*)

mistral.culture.fr/culture/noel/franc/noel.htm (*Un site sur les traditions de Noël en France et au Canada*)

www.fromages.com/ (*Un site sur le fromage*) myWeb.worldnet.net/festival/cheeses.html www.france-gourmet.com/fr/cfm/boutique/index.cfm

wine.delhaize-le-lion.be/chapters/glossary/fra.html (*Le répertoire du vocabulaire du vin*)

www.vins-bordeaux.fr/Francais/Decouverte.html (*Un site sur les vins de Bordeaux*)

www.eaux-de-vie.com/indexf.html (*Un site sur les eaux-de-vie d'Alsace*) escargot.free.fr/ (*Un site sur les escargots*) www.truffe-perigord-noir.com/fr\_accueil.asp (*Un site sur les truffes*) www.anjou.com/colin/ (*Un site de pâtisserie à la française*) www.gaultmillau.fr/ (*Le site de Gault et Millau*) www.bocuse.fr/default.htm (*Le site officiel de Paul Bocuse*) www.olive-oil.fr/page\_carte.cfm (*Un site sur l'huile d'olive*)

Французский образ жизни:

www.alibaba.online.fr/cybercartes/ (*Un site pour envoyer des cartes*) www.amba-ottawa.fr/presse/scolaire/fetes.htm (*Un site sur les fêtes*)

www.geocities.com/Paris/Louvre/9647/ (*Un site sur les saints et fêtes de chaque jour*)

www.premier-ministre.gouv.fr/HIST/FETNAT.HTM (*Un site sur le 14 juillet*)

www.elle.fr (*Le site d'Elle*) www.caf.fr/formulaires/ (*Un site sur les prestations sociales*) www.laposte.fr/ (*Le site de la Poste*)

Образование и воспитание:

www.cgé 1 .fr/ornais\_celebres/segur/comtesse.htm (*Un site sur la Comtesse de Ségur*)

www.prenoms.com/ (*Deux sites sur les prénoms*)

www.tfl.fr/services/prenoms/index.htm

www.education.gouv.fr (*Le site du Ministère de l'éducation nationale*)

www.corrigebac.com/default 1 .asp (*Le site du baccalauréat pour toutes les matières et les séries*)

www.polytechnique.fr (*Le site de Polytechnique*)

www.bnf.fr/ (*Le site de la Bibliothèque nationale de France*)

perso.infonie.fr/mper/Frames/present.htm (*Le site de Philonet, un cours de philosophie de terminale*)

socrate.com/liste-p.html (*Le site des cafés philos*) www.allocine.fr/ (*Le site du cinéma*) www.cannes-fest.com/jury39.html www.festival-deauville.com (*Le site du festival du cinéma américain*) www.humanite.presse.fr (*Le site de L'Humanité*) www.lemonde.fr (*Le site du Monde*) www.lefigaro.fr (*Le site du Figaro*) www.liberation.fr (*Le site de Libération*) www.lexpress.fr (*Le site de L'Express*) www.nouvelobs.com (*Le site du Nouvel Observateur*) www.parismatch.com (*Le site de Paris-Match*) www.france2.fr (*Le site de France 2*) www.france3.fr (*Le site de France 3*) www.lacinquieme.fr (*Le site de La Cinquième*) www.tfl.fr (*Le site de TF1*) www.cplus.fr (*Le site de Canal Plus*) www.cinecinemas.tm.fr (*Le site de Ciné Cinémas*) www.planete.tm.fr/ (*Le site de Planète*) www. radio-france. fr (*Le site de Radio France*) www.rtl.fr (*Le site de RTL*) www.europeinfos.com (*Le site de Europe 1*) www.rcinet.ca/pages/rci\_prog.asp?langsm=fr (*Le site de Radio Canada* 

*International*)

Французы на работе и на отдыхе:

www.carrefour.com/fr (*Le site de Carrefour*) www.galerieslafayette.com (*Le site des Galeries Lafayette*) www.printemps.fr/index.asp (*Le site du Printemps*) tat i. fr/fjmai n. html (*Le site de Tati*) tartarus.math.umn.edu/~foursov/chansons/ferrat/prisunic.html (*Un site pour lire le texte de la chanson de Ferrât*) oav.univ-poitiers.fr/le\_pain/Pages/Frindex.htm (*Un site sur le pain*) www.district-parthenay.fr/parthenay/creparth/poupeau/index.htm (*Visite d'une boulangerie*) www. paris. о rg/Cafes/ (*La page des cafés de Paris*) www.greencafe.com/paris/index.html (*Le site d'un petit café parisien*) www.education.gouv.fr/prat/cal.htm (*Le site du calendrier scolaire en France*) altern.net/paroles/Auto/PierPer/PierPerO 1 .html (*Un site pour lire le texte de la chanson de Pierre Perret*) pariscope.fr/ (*Le site de Pariscope (tout pour sortir à Paris)*) www.futuroscope.fr/ www.cite-espace.com/ www.rennet.org/tourism/stmichel/mont.htm www.geooties.com/Hollywood/Boulevard/8913/chateaux.html www.france98.com/french/index.html Le site du mondial 98 infos.tfl.fr/actu/infos/aujourdhui/sports/transferts.htm (*Un site sur Zinedine Zidane*) www.letour.fr/ (*Le site du Tour de France*) www.laboulebleue.com/ (*Un site sur la pétanque*) www.paristurf.tm.fr/pmu.html (*Un site sur le PMU et les courses de chevaux en France*) cybercl.ctw.cc/cl/tele/012000/fmO 12000.html (*Un site pour jouer aux chiffres et aux lettres*) www.azursoft.fr/ffsc/ffsc.htm (*Le Site de la Fédération française de Scrabble*)